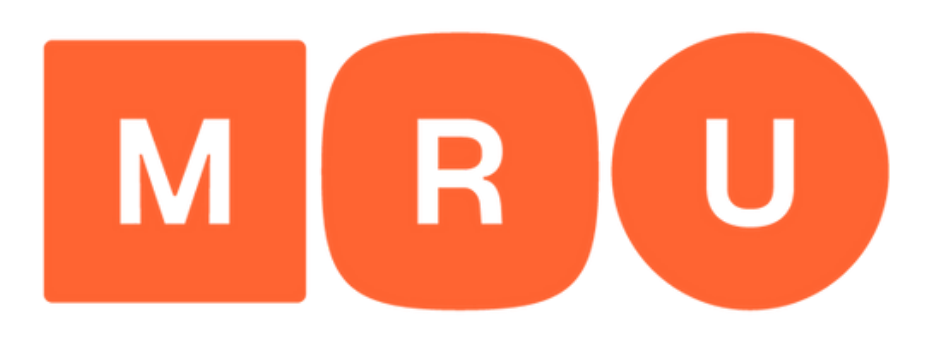

# **Mykolo Romerio** universitetas

PRAŠYMO **PRETENDUOTI J II PAKOPOS IR PROFESINES STUDIJAS** PILDYMO GIDAS

# Norėdami prisijungti prie sistemos spauskite "Registruotis". Jei jau turite paskyrą, spauskite "Prisijungti".

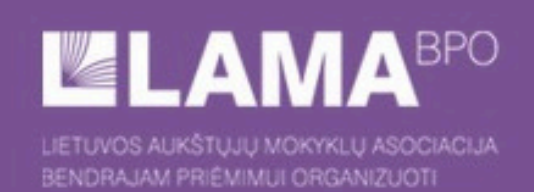

BENDROJO PRIĖMIMO INFORMACINĖS SISTEMOS AUKŠTESNĖS PAKOPOS POSISTEMIS

## STOJANČIOJO PRISIJUNGIMAS

Sveiki atvykę į Bendrojo priėmimo informacinės sistemos aukštesnės pakopos posistemį. Čia Jūs galite pateikti savo prašymą dalyvauti priėmime į aukštesnės pakopos studijas.

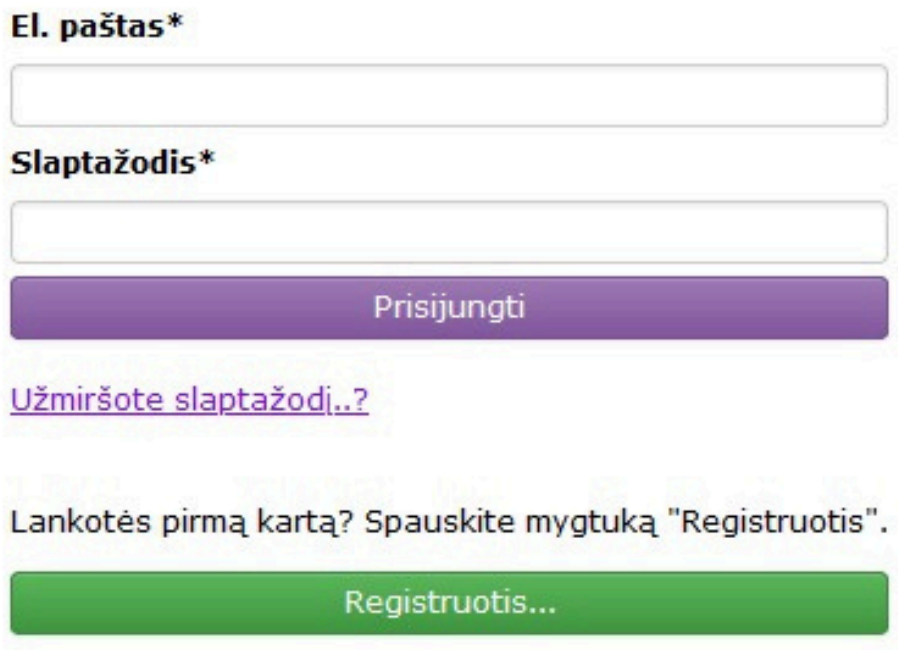

 $P$  EN

# Registruodamiesi užpildykite prašomą informaciją.

### STOJANČIOJO REGISTRACIJA

Per šią LAMA BPO IS į magistrantūros ir profesines studijas priėmimą vykdys LMTA (tik į magistrantūros studijas), KU (į magistrantūros ir profesines studijas) ir MRU (į magistrantūros ir profesines studijas).

Priėmimas į kitų aukštųjų mokyklų magistrantūros studijas vyksta naudojantis tų aukštųjų mokyklų informacinėmis sistemomis.

Stojantieji, turintys lietuvišką asmens dokumentą, vardą ir pavardę turėtų įvesti tiksliai taip, kaip jame parašyta. Neturintys lietuviško asmens dokumento turi savo vardą ir pavardę rašyti pagal tarimą lietuviškais rašmenimis.

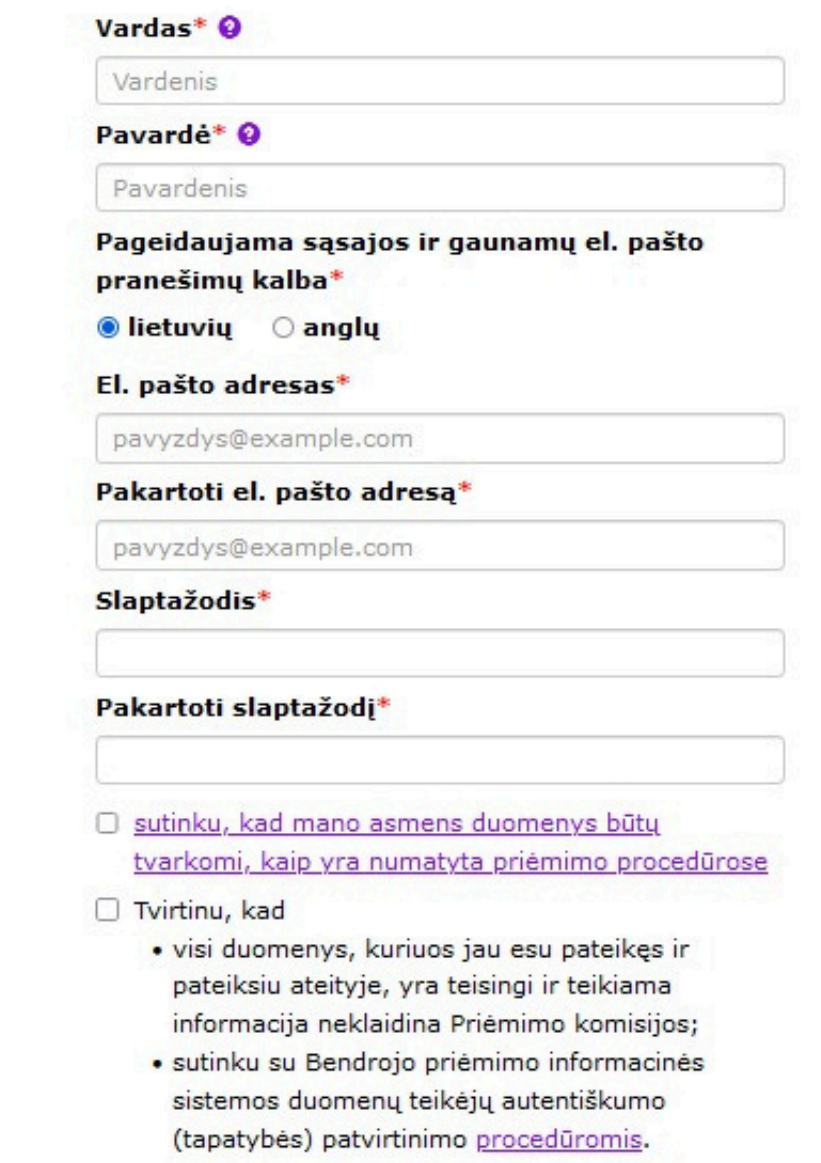

Jei 2022 metais jau užsiregistravote LAMA BPO informacinėje sistemoje, spauskite mygtuką "Prisijungti".

Prisijungti...

Registruotis

· tvarkytų mano duomenis apie pasiekimus, lengvatas ir specialias sąlygas, kurias deklaruoju ir pageidauju įvertinti:

pažymos apie perlaikytus egzaminus serija, numeris ir išdavimo metai pažymą apie perlaikytus egzaminus išdavusios mokyklos kodas ir pavadinimas

baigtos neformaliojo ugdymo įstaigos pavadinimas ir metai pasiekimai dalyvaujant dalykinėse olimpiadose pasiekimai dalyvaujant konkursuose sportinių varžybų pavadinimas sportinėse varžybose užimta vieta savanoriškos veiklos požymis priėmimo tvarkoje numatyta lengvata

priėmimo tvarkoje numatyta speciali sąlyga;

· kvietimo studijuoti atveju, pasirašius su aukštąja mokykla studijų sutartį, duomenys būtų perduoti tai aukštajai mokyklai, Valstybiniam studijų fondui ir Nacionalinei švietimo agentūrai.

Man yra žinomos mano, kaip duomenų subjekto, teisės, nustatytos Lietuvos Respublikos asmens duomenų teisinės apsaugos įstatymu (ADTAI):

- · žinoti (būti informuotam) apie savo asmens duomenų tvarkymą
- · žinoti, kokie ir kaip yra tvarkomi mano asmens duomenys
- · reikalauti ištaisyti, sunaikinti mano asmens duomenis arba sustabdyti mano asmens duomenų tvarkymo veiksmus, kai duomenys tvarkomi nesilaikant ADTAI nuostatų
- · nesutikti, kad būtų tvarkomi mano asmens duomenys.

### Sutinku

Sutikimas dėl asmens duomenų tvarkymo

Susipažinkite su asmens duomenų tvarkymo taisyklėmis, Universiteto priėmimo **procedūromis**, SPIS naudotojų, autentiškumo (tapatybės) patvirtinimo procedūromis ir spauskite "Sutinku".

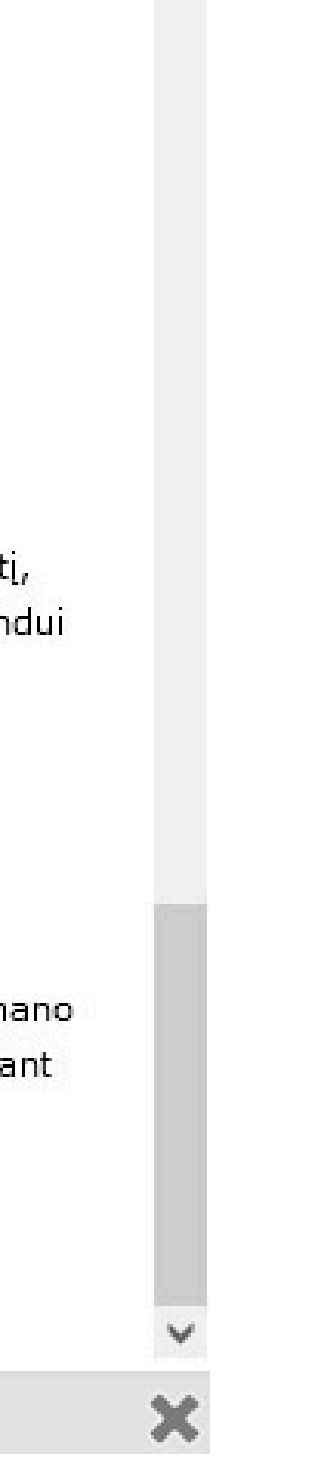

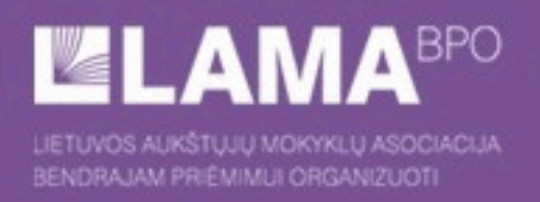

## BENDROJO PRIĖMIMO INFORMACINĖS SISTEMOS AUKŠTESNĖS PAKOPOS POSISTEMIS

## JŪS UŽSIREGISTRAVOTE BENDROJO PRIĖMIMO INFORMACINĖJE SISTEMOJE

Registracijos metu nurodytu el. pašto adresu Jums išsiųstas elektroninis laiškas su Bendrojo priėmimo informacinės sistemos vartotojo duomenimis. Prisijungti prie Bendrojo priėmimo informacinės sistemos galima su elektroniniame laiške pateiktu vartotojo numeriu.

Jūsų elektroninio pašto tiekėjas ar programa gali neteisingai priskirti Bendrojo priėmimo informacinės sistemos atsiųstus laiškus prie šlamšto. Todėl rekomenduojame el. pašto adresą aukstasis@lamabpo.lt pridėti prie savo kontaktų sarašo. Jei po registracijos negaunate el. pranešimo, prašome pasitikrinti katalogus "Spam", "Šiukšlės", "Šlamštas" ir panašius.

Prisijungti

Mielas stojantysis / Miela stojančioji,

Jūs užsiregistravote Bendrojo priėmimo informacinėje sistemoje. Jūsų naudotojo identifikacinis numeris yra Prie Bendrojo priėmimo informacinės sistemos galite prisijungti adresu https://bp.lamabpo.lt/ap2022/lama is.main ir pateikti informaciją apie save bei užpildyti bendrojo priėmimo prašymą aukštesnės pakopos studijoms. Norėdami aktyvuoti paskyrą turėsite įvesti naudotojo identifikacinį numerį. Aktyvuoti paskyrą taip pat galite paspaudę ant nuorodos: https://bp.lamabpo.lt/ap2022/lama\_is\_ap.submituid?p\_uid=89157574&p\_chk=fdb2c3ecdfbe448652840e53975a03e5

Prašome išsaugoti prisijungimo duomenis (vartotojo numerį ir registracijos metu įvestą slaptažodį).

Lietuvos aukštųjų mokyklų asociacija bendrajam priėmimui organizuoti Tel. (8 37) 280 400 El. paštas aukstasis@lamabpo.lt www.lamabpo.lt

Laiškas generuojamas automatiškai, todėl į jį atsakyti nereikia. Jei laiškas pateko Jums atsitiktinai, ignoruokite jį.

# Užsiregistravus sulaukite el. laiško su naudotojo identifikaciniu numeriu ir spauskite "Prisijungti".

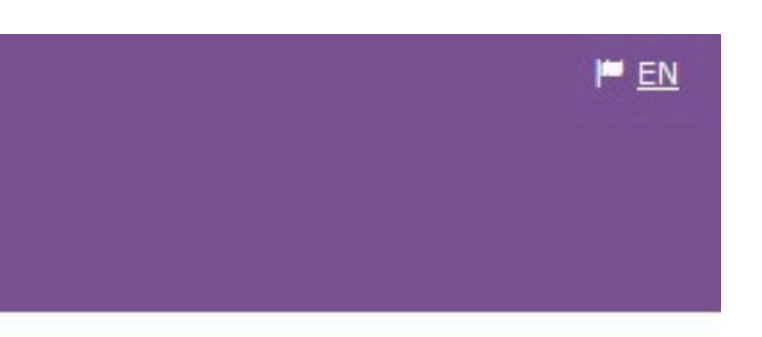

### STOJANČIOJO PRISIJUNGIMAS

Sveiki atvykę į Bendrojo priėmimo informacinės sistemos aukštesnės pakopos posistemį. Čia Jūs galite pateikti savo prašymą dalyvauti priėmime į aukštesnės pakopos studijas.

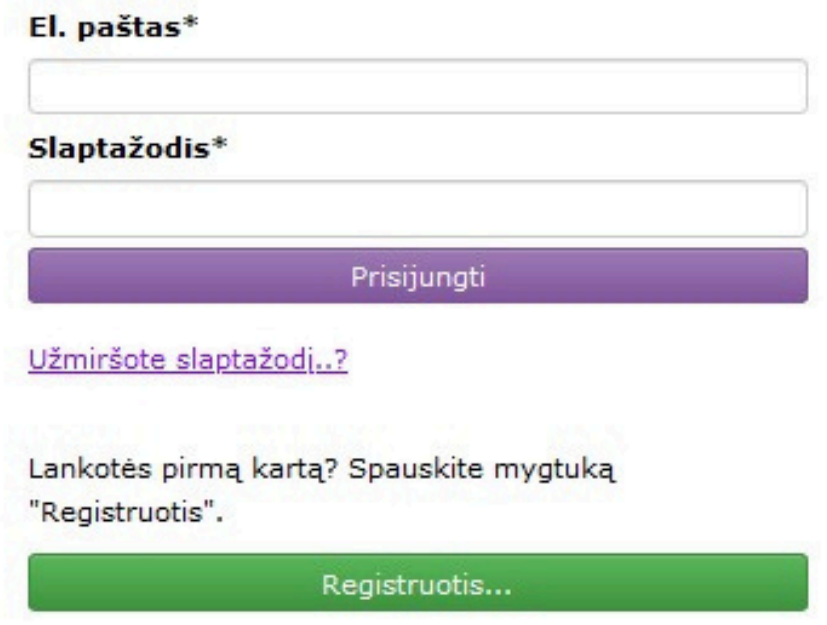

Įveskite registracijos metu į Jūsų eletroninį paštą išsiųstą naudotojo identifikacinis numerį.

### Naudotojo identifikacinis numeris\*

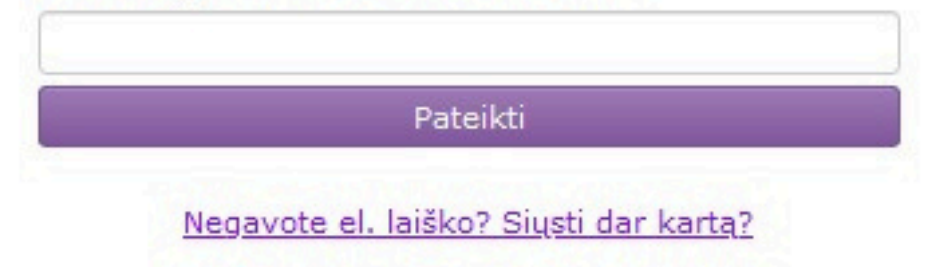

# Prisijunkite prie SPIS su el. paštu, slaptažodžiu ir naudotojo identifikaciniu numeriu.

## PRADŽIA IDENTIFIKACIJA KONTAKTAI PRAŠYMAI

Sveiki atvykę į bendrojo priėmimo informacinę sistemą (BPIS). Čia Jūs galite pateikti ir tvarkyti savo prašymą dalyvauti priėmime į aukštesnės pakopos studijas.

JUMS EL. PAŠTU IŠ BPIS SIŲSTI LAIŠKAI

Laiškų nerasta.

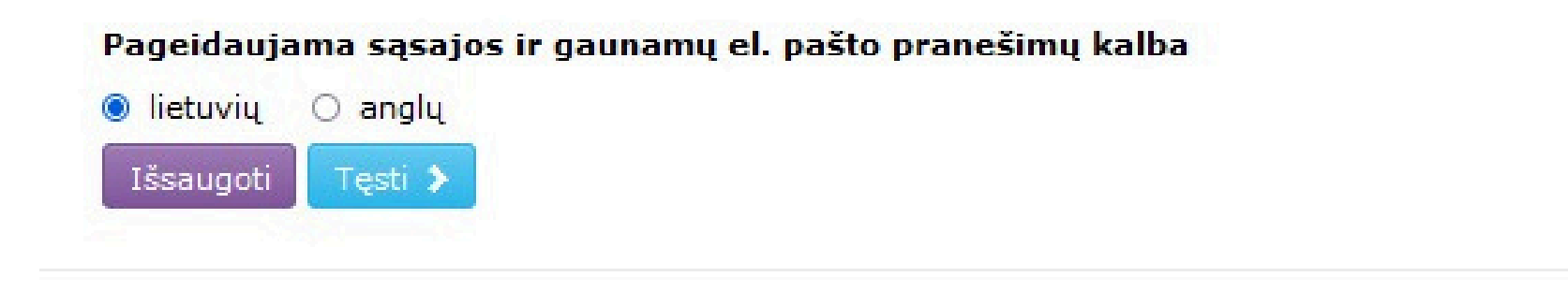

## Pateikti prašymą galite lietuvių arba anglų kalba. Pasirinkite ir spauskite "Išsaugoti".

### MANO IDENTIFIKACINĖ INFORMACIJA

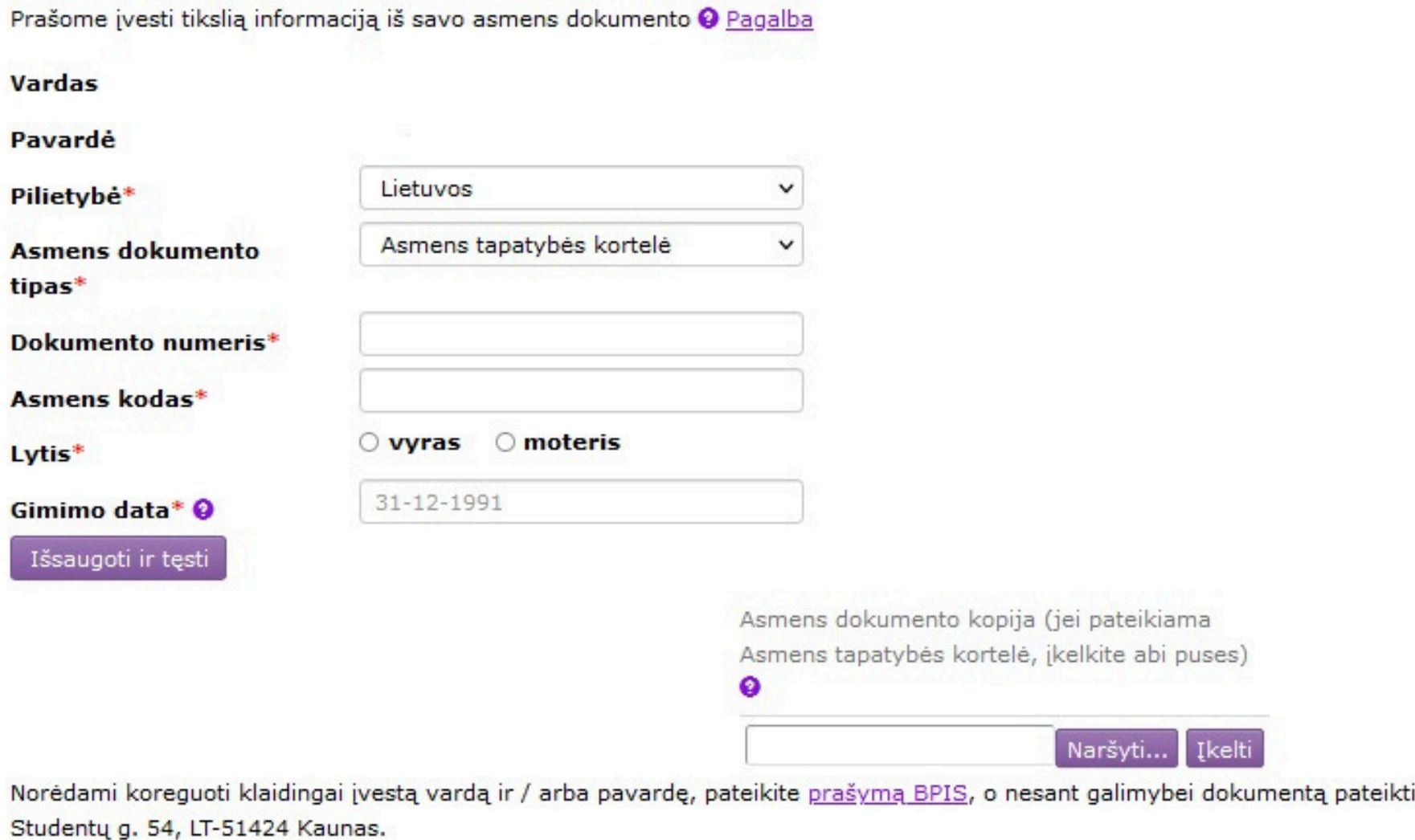

# Skiltyje "Identintifikacija" užpildykite prašomą informaciją ir spauskite "Išsaugoti ir tęsti".

elektroniniu formatu, išsiųskite paštu adresu

### MANO IDENTIFIKACINĖ INFORMACIJA

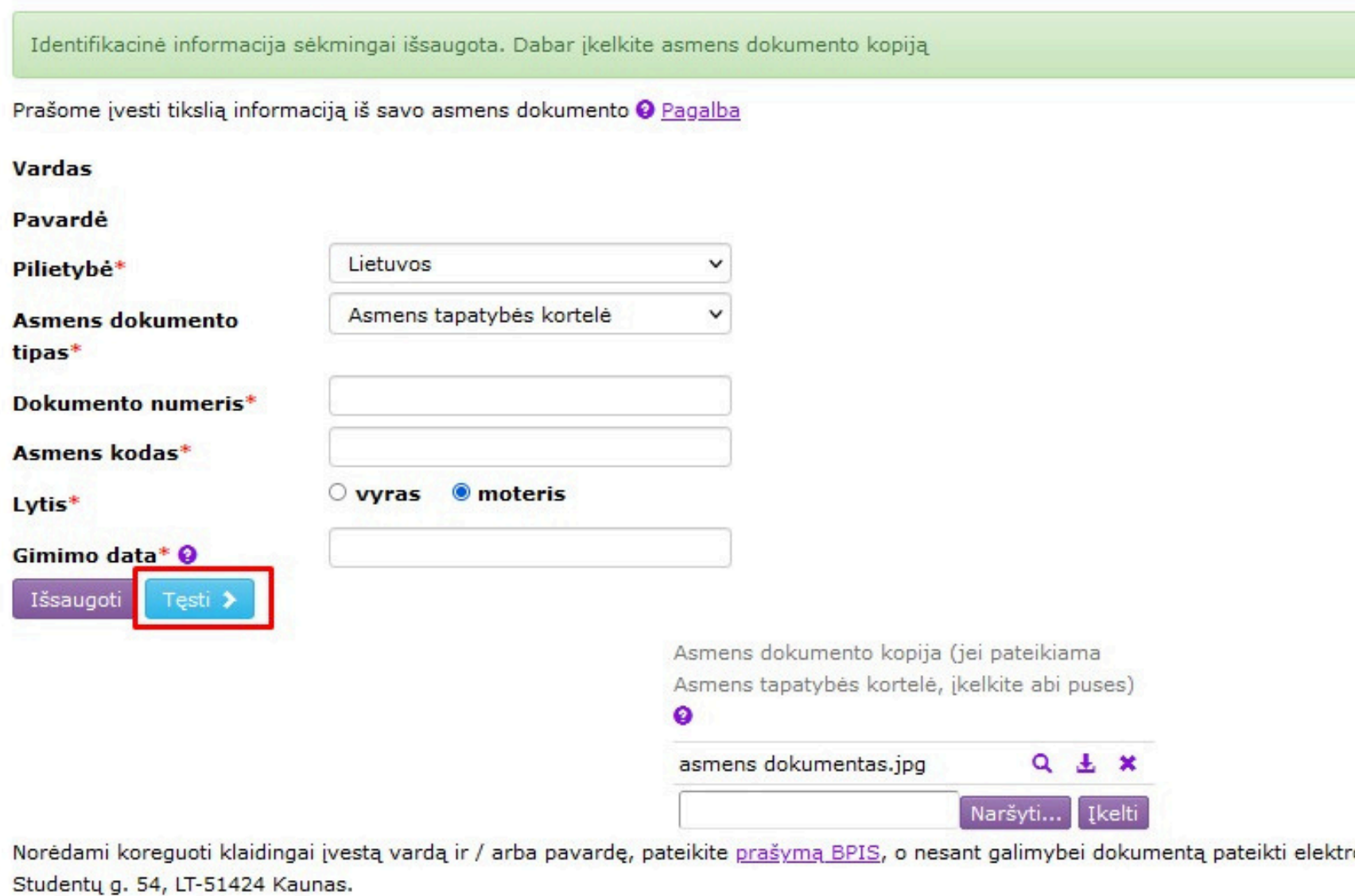

## Spauskite "Naršyti", pasirinkite savo asmens dokumento kopijos failą, spauskite "Įkelti" ir "Tęsti".

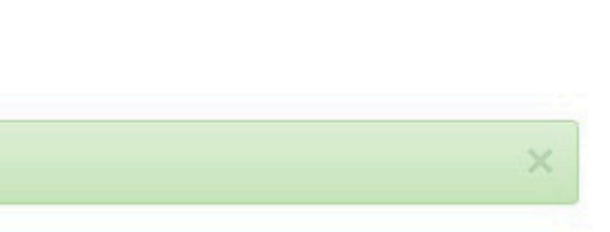

roniniu formatu, išsiųskite paštu adresu

## PRADŽIA IDENTIFIKACIJA KONTAKTAI PRAŠYMAI

## MANO GYVENAMOJI VIETA IR KONTAKTINĖ INFORMACIJA

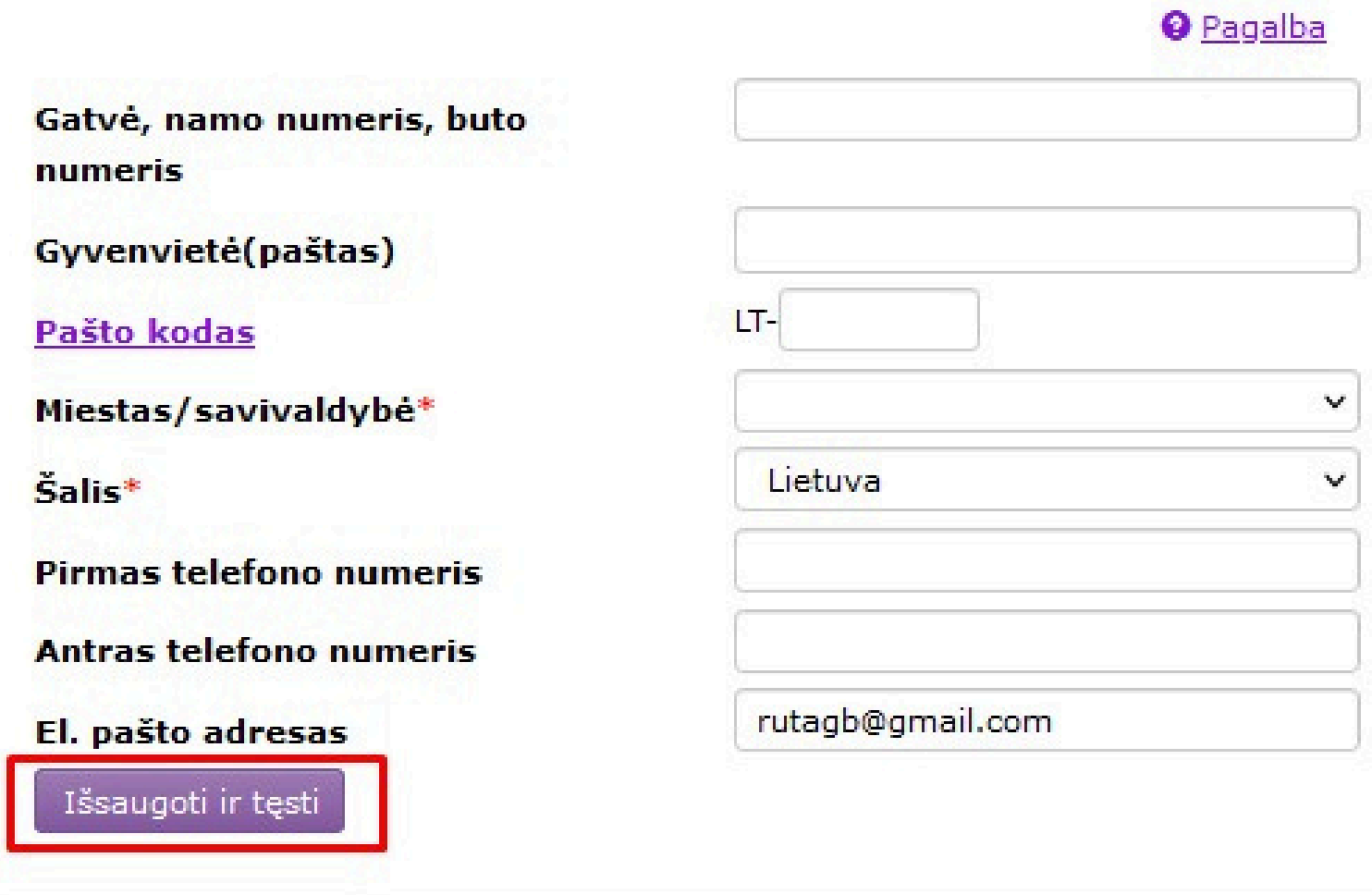

Skiltyje "Kontaktai" užpildykite prašomą informaciją ir spauskite "Išsaugoti ir tęsti".

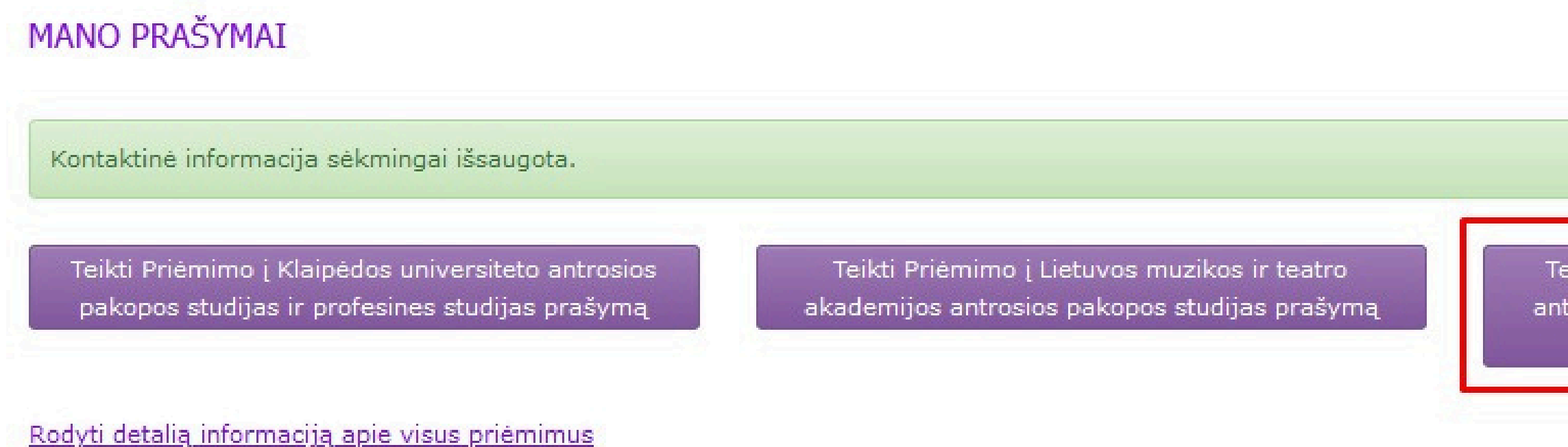

# Spauskite **"Teikti Priėmimo į Mykolo Romerio universiteto antrosios pakopos studijas ir profesines studijas prašymą"**.

Teikti Priėmimo į Mykolo Romerio universiteto antrosios pakopos studijas ir profesines studijas prašymą

## PRAŠYMO TEIKIMAS

TEIKTI PRIĖMIMO Į MYKOLO ROMERIO UNIVERSITETO ANTROSIOS PAKOPOS STUDIJAS IR PROFESINES STUDIJAS PRAŠYMĄ

V Tvirtinu, kad esu susipažinęs ir sutinku su priėmimo į Mykolo Romerio universiteto magistrantūros ir profesines studijas tvarka

Teikti prašymą

# Susipažinkite su priėmimo į Mykolo Romerio universiteto magistrantūros ir profesines studijas tvarka, pažymėkite varnelę ir spauskite "Teikti prašymą".

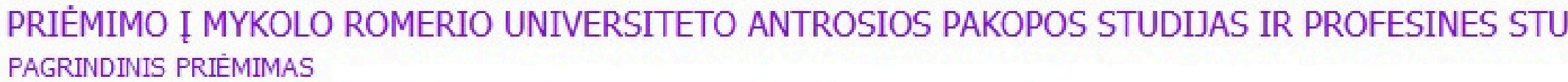

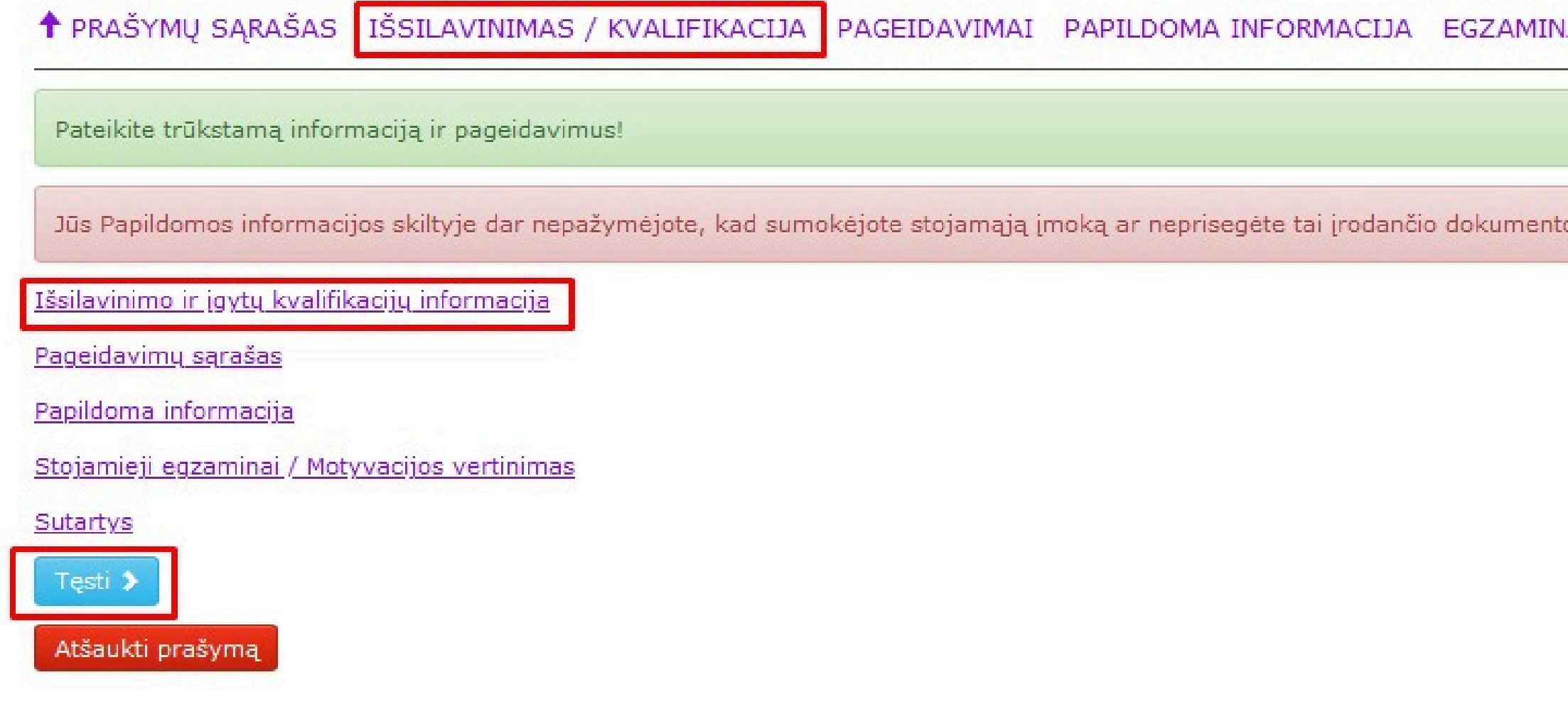

# Spauskite "Išsilavinimas / kvalifikacija" arba "Išsilavinimo ir įgytų kvalifikacijų informacija" arba "Tęsti".

## **JDIJAS PRAŠYMAS**

### AI / MOTYVACIJA SUTARTYS

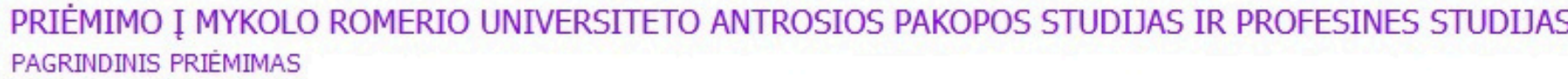

† PRAŠYMU SARAŠAS IŠSILAVINIMAS / KVALIFIKACIJA PAGEIDAVIMAI PAPILDOMA INFORMACIJA EGZAMINAI /

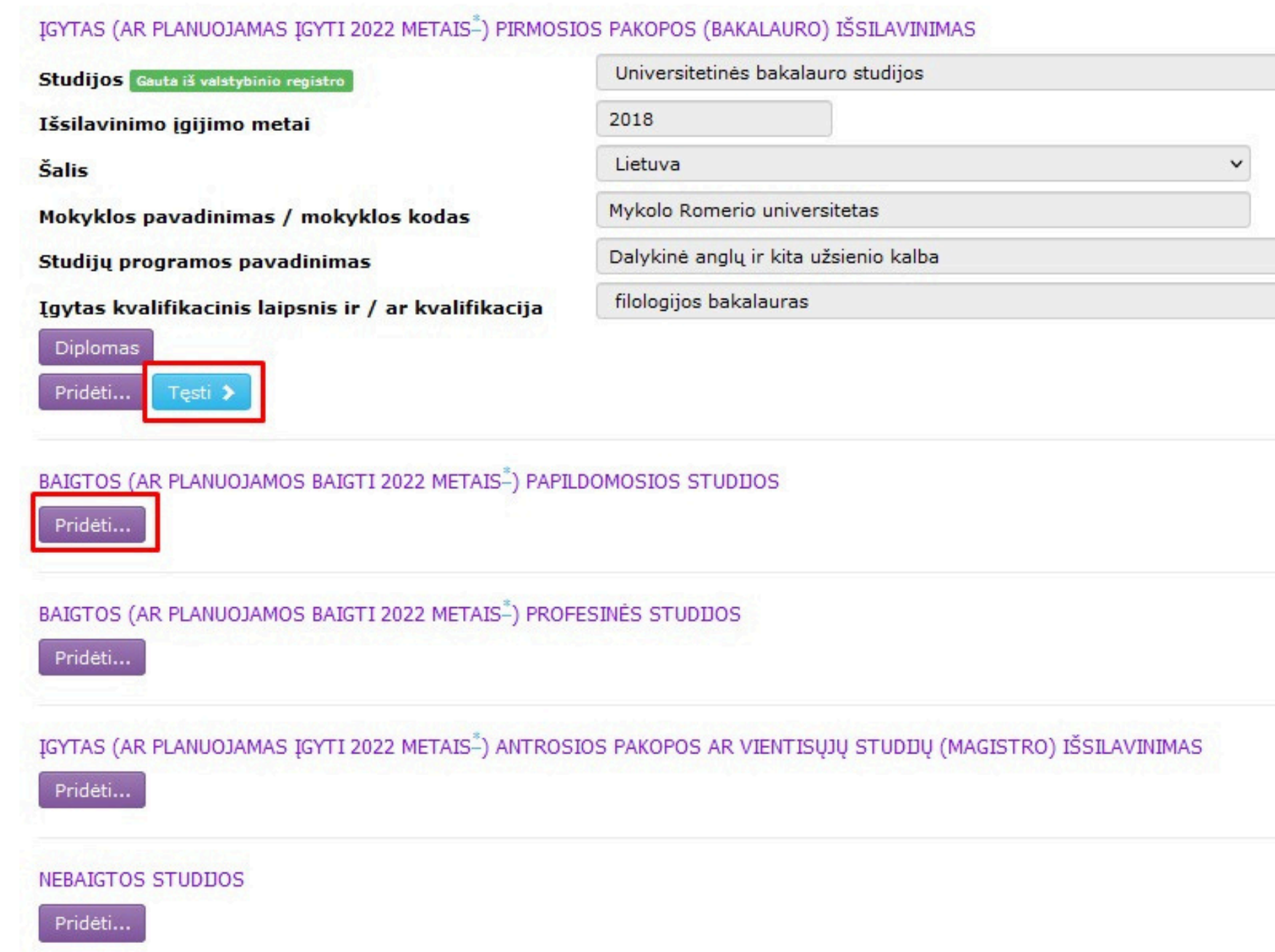

Nurodykite įgyto aukštojo išsilavinimo informaciją. Jei Jūsų duomenys yra diplomų registre, informacija bus pateikta automatiškai. Jei baigėte papildomąsias/profesines/antrosios pakopos studijas, spauskite "Pridėti" ir užpildykite prašomą informaciją. Jei papildomo išsilavinimo neturite, praleiskite šį žingsnį ir spauskite "Tęsti".

## S PRAŠYMAS

MOTYVACIJA SUTARTYS 111951726

## BAIGTOS (AR PLANUOJAMOS BAIGTI 2022 METAIS-) PAPILDOMOSIOS STUDIJOS

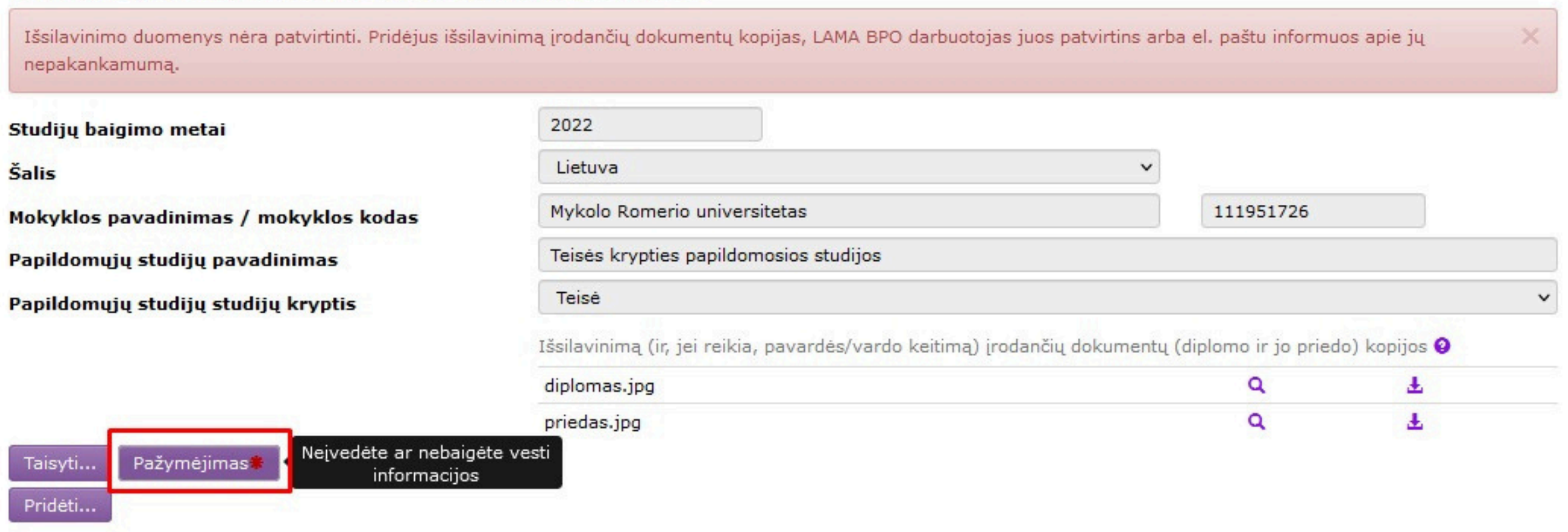

Jei Jūsų išsilavinimo duomenų diplomų registre nėra, spauskite "Taisyti" ir "Pažymėjimas".

PRIĖMIMO Į MYKOLO ROMERIO UNIVERSITETO ANTROSIOS PAKOPOS STUDIJAS IR PROFESINES STUDIJAS PRAŠYMAS PAGRINDINIS PRIÉMIMAS

† IŠSILAVINIMAS / KVALIFIKACIJA DIPLOMAI / PAŽYMĖJIMAI

## PAŽYMĖJIMAS IR ĮVERTINIMAI

Išsaugoti

STUDIJŲ BAIGTŲ 2022 METAIS AUKŠTOJOJE MOKYKLOJE MYKOLO ROMERIO UNIVERSITETAS DIPLOMAS

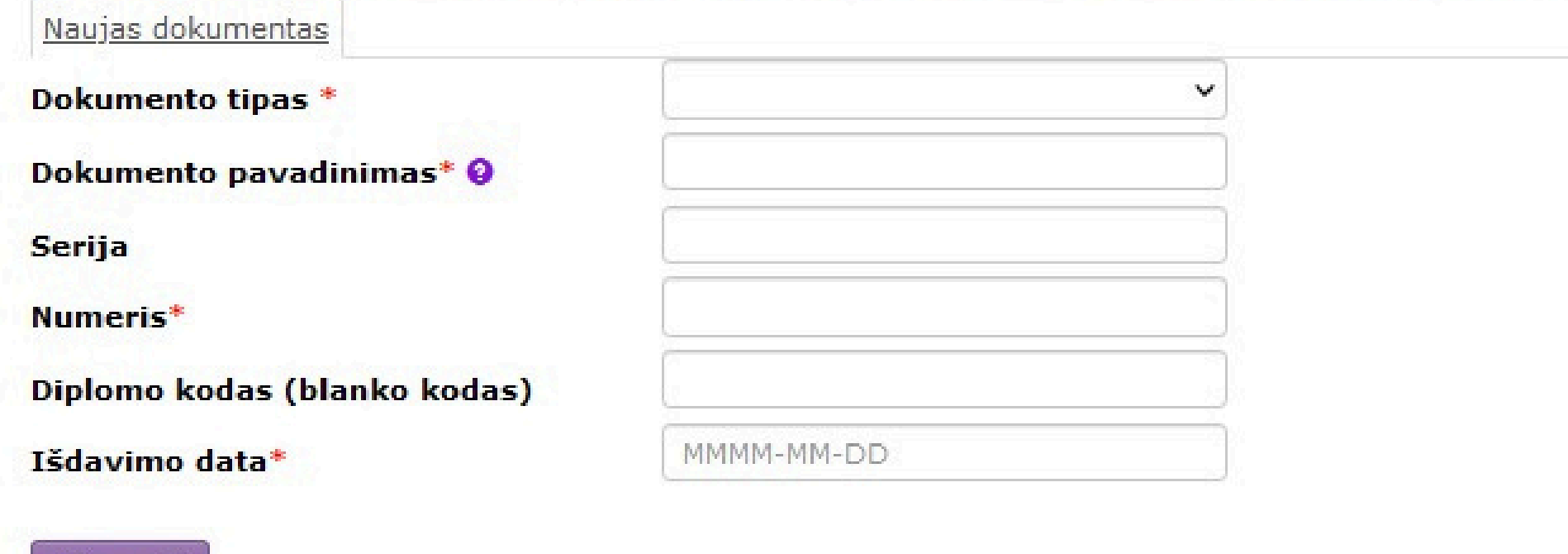

Pateikite prašomą informaciją iš Jūsų išsilavinimo pažymėjimo.

PRIÉMIMO I MYKOLO ROMERIO UNIVERSITETO ANTROSIOS PAKOPOS STUDIJAS IR PROFESINES STUDIJAS PRAŠYMAS **PAGRINDINIS PRIÉMIMAS** 

**1 IŠSILAVINIMAS / KVALIFIKACIJA DIPLOMAI / PAŽYMĖJIMAI** 

### PAŽYMĖJIMAS IR ĮVERTINIMAI

STUDIJŲ BAIGTŲ 2022 METAIS AUKŠTOJOJE MOKYKLOJE MYKOLO ROMERIO UNIVERSITETAS DIPLOMAS

P 147 Naujas dokumentas

Dokumento informacija sėkmingai išsaugota

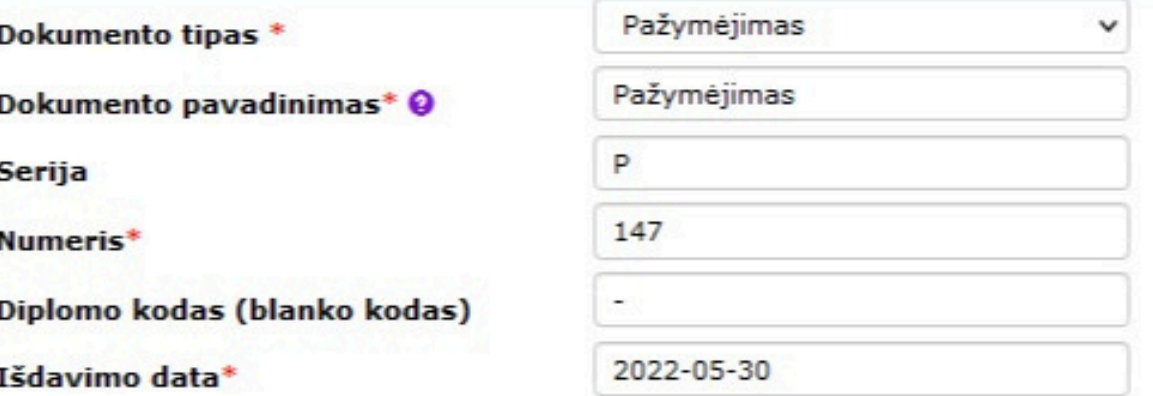

Išsaugoti

Įveskite visus įvertinimus iš dokumento

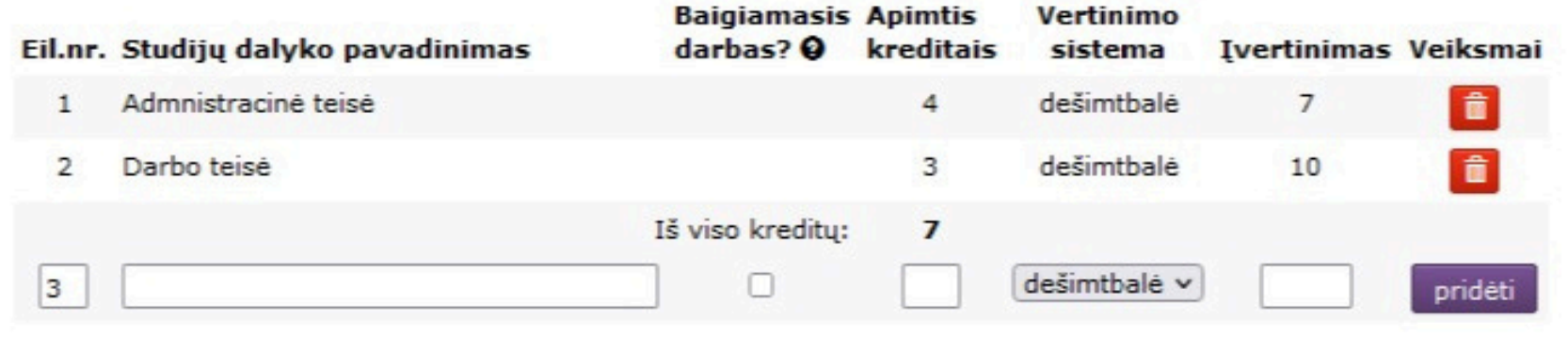

Įkelkite pažymėjime nurodytus studijų dalykų pavadinimus, apimtį kreditais bei jvertinimą ir spauskite "Pridėti". Nurodant baigiamąjį darbą pažymėkite varnelę ties "Baigiamasis darbas". Suvedus informaciją spauskite "Išsaugoti" ir "Grjžti".

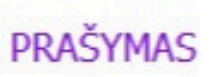

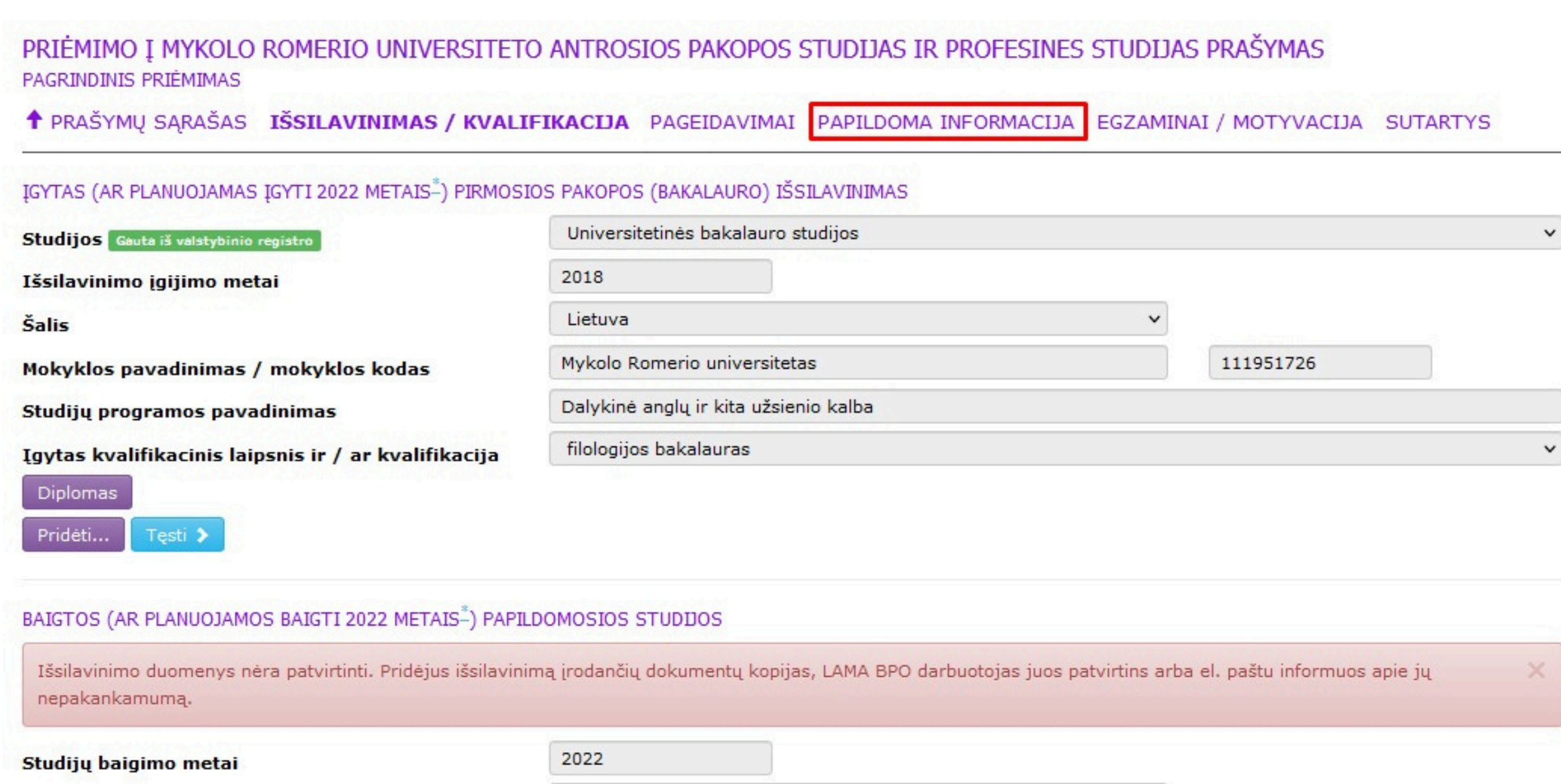

**Šalis** 

Taisyti...

Pridėti...

Mokyklos pavadinimas / mokyklos kodas

Papildomųjų studijų pavadinimas

Papildomųjų studijų studijų kryptis

Pažymėjimas

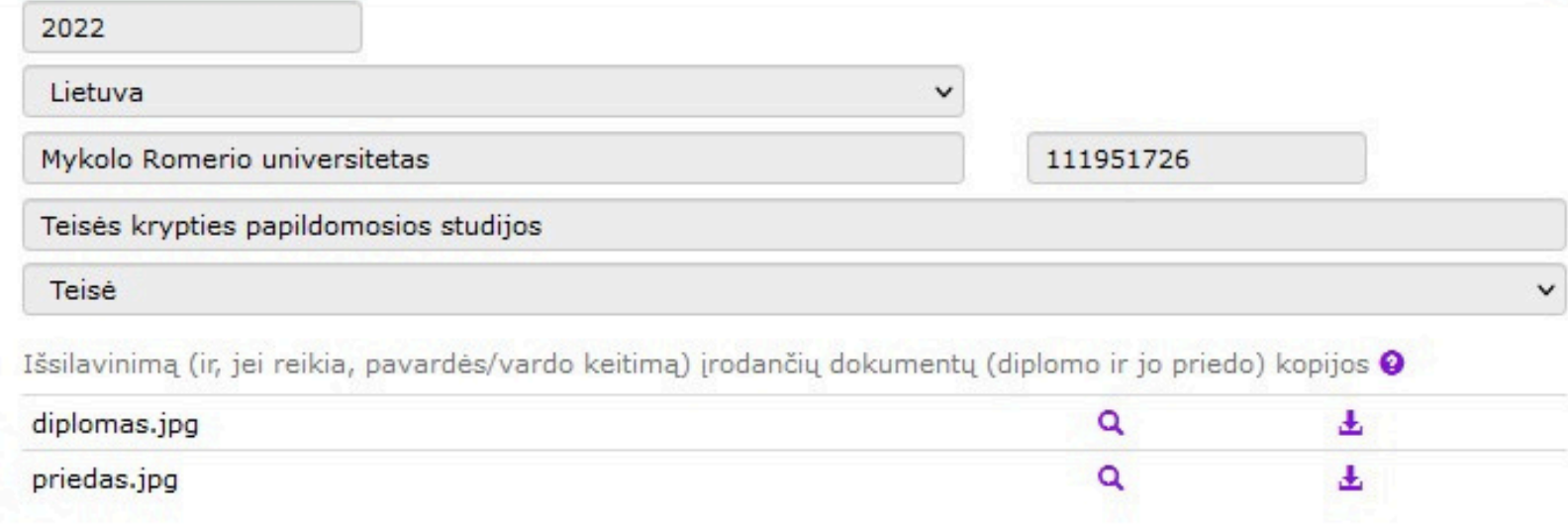

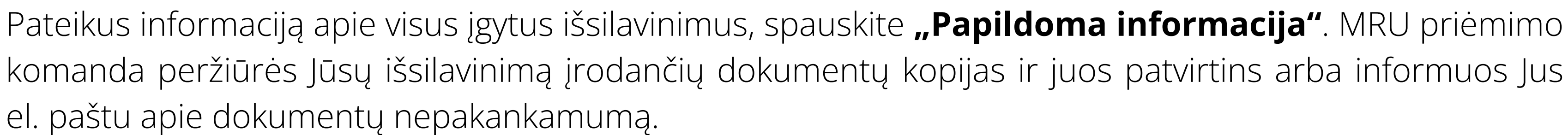

## PRIĖMIMO Į MYKOLO ROMERIO UNIVERSITETO ANTROSIOS PAKOPOS STUDIJAS IR PROFESINES STUDIJAS PRAŠYMAS PAGRINDINIS PRIEMIMAS

**↑ PRAŠYMU SARAŠAS IŠSILAVINIMAS / KVALIFIKACIJA PAGEIDAVIMAI PAPILDOMA INFORMACIJA EGZAMINAI / MOTYVACIJA SUTARTYS** 

### PAPTI DOMA INFORMACIJA

Šioje skiltyje galite pažymėti kitą Jūsų pateikiamo prašymo informaciją, pvz. pasiekimus, už kuriuos prie konkursinio balo pridedami papildomi balai ir panašiai. Visas nurodytą papildomą informaciją patvirtinančias dokumentų kopijas turite įkelti prie informacijos įrašo, o pasirašant studijų sutartį ar pradėjus studijas originalus gali reikėti pateikti aukštajai mokyklai vadovaujantis priėmimo į Mykolo Romerio universiteto magistrantūros ir profesines studijas tvarka.

Stojamoji įmoka kur sumokėti Nurodyti Profesinė patirtis Nurodyti 0 Papildomi pažymėjimai ir diplomai Nurodyti O Ne Lietuvos Respublikos piliečiams Nurodyti O

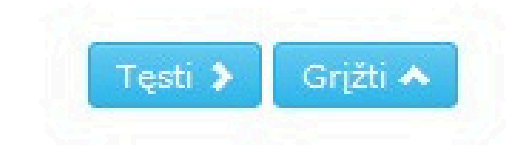

## Dalyje "Stojamoji įmoka" spauskite "Nurodyti".

Sumokėjau stojamąją įmoką

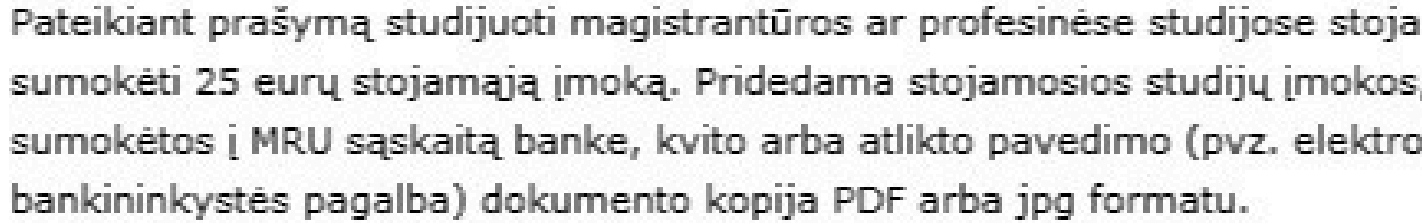

Prašau atleisti nuo stojamosios įmokos, nes esu gimęs 1997 metais ar vėliau ir neturiu abiejų tėvų arba globėjų

Vietoje stojamosios studijų įmokos, pateikiamos dokumentų kopijos, įrodai teisę nemokėti stojamosios studijų įmokos.

Prašau atleisti nuo stojamosios įmokos, nes esu gimęs 1997 metais ar vėliau vaikų globos namų auklėtinis

Prašau atleisti nuo stojamosios įmokos, nes mano darbingumo lygis yra ne didesnis nei 45%

Vietoje stojamosios studijų įmokos, pateikiamos dokumentų kopijos, įrodai teisę nemokėti stojamosios studijų įmokos.

Naujas informacijos įrašas

Pasirinkite Jums tinkamą įmokos mokėjimo variantą ir spauskite "Tinka".

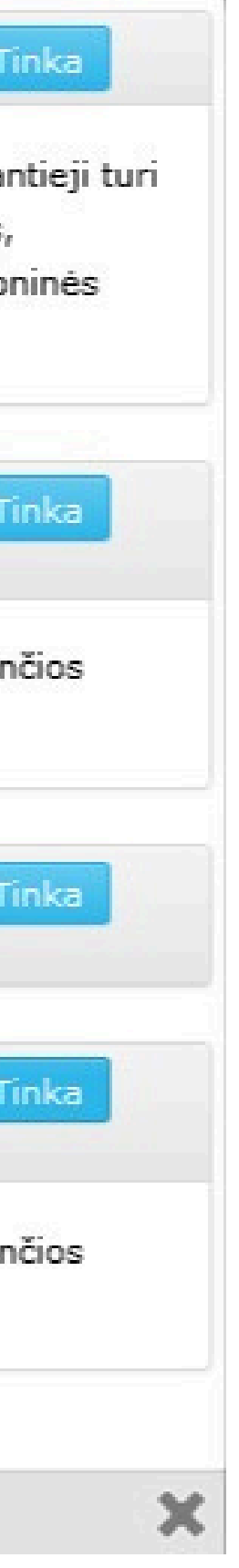

Visas nurodytą papildomą informaciją patvirtinančias dokumentų kopijas turite įkelti prie informacijos įrašo, o pasirašant studijų sutartį ar pradėjus studijas originalus gali reikėti pateikti aukštajai mokyklai vadovaujantis priėmimo į Mykolo Romerio universiteto magistrantūros ir profesines studijas tvarka.

Informacijos pavadinimas: Sumokėjau stojamąją įmoką

Pateikiant prašymą studijuoti magistrantūros ar profesinėse studijose stojantieji turi sumokėti 25 eurų stojamąją įmoką. Pridedama stojamosios studijų įmokos, sumokėtos į MRU sąskaitą banke, kvito arba atlikto pavedimo (pvz. elektroninės bankininkystės pagalba) dokumento kopija PDF arba jpg formatu.

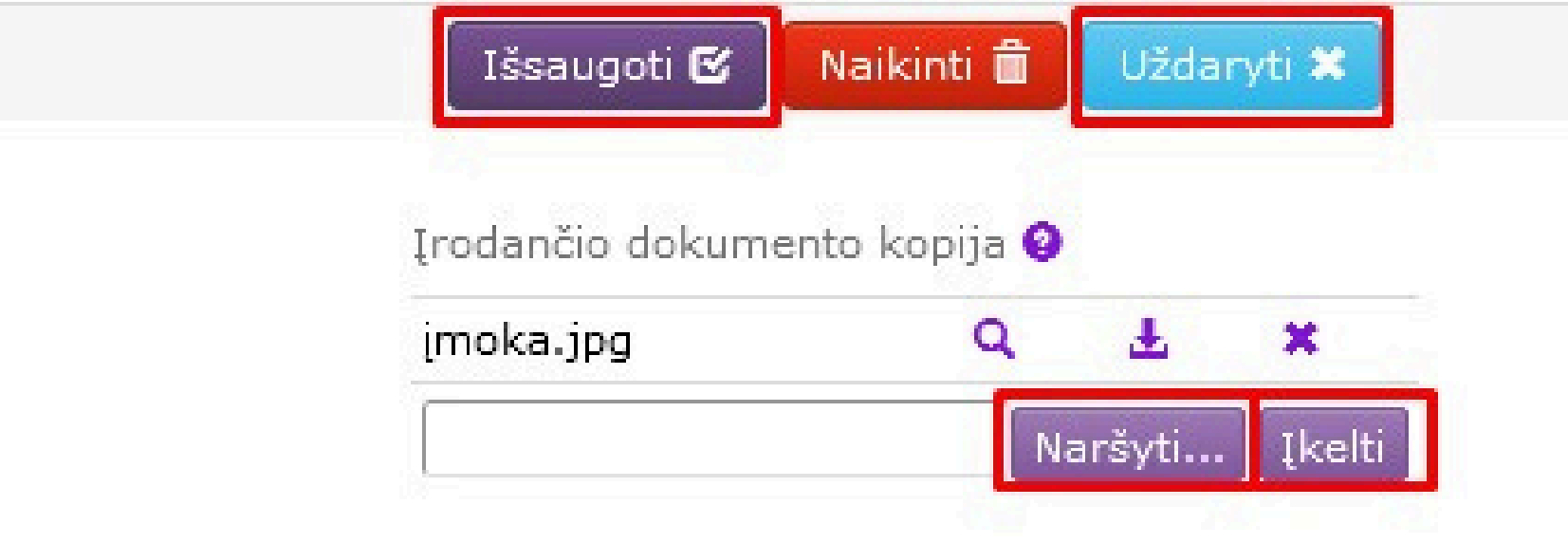

# Spauskite "Naršyti", pasirinkite sumokėtos stojamosios jmokos pavedimo dokumento kopiją, spauskite "Įkelti", "Išsaugoti" ir "Uždaryti".

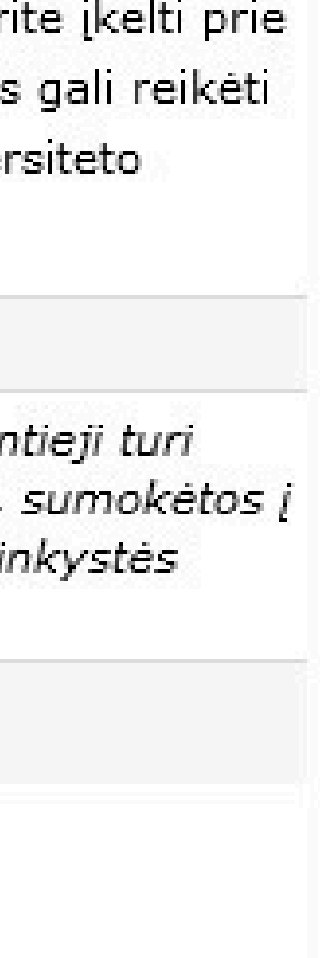

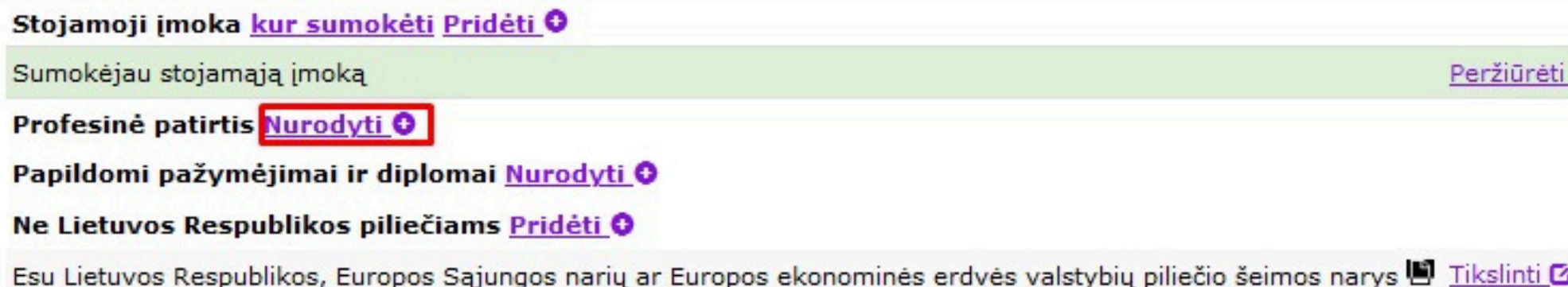

Turiu ne trumpesnę kaip trejų metų praktinio darbo patirtį (tik stojant į Verslo administravimo (MBA) programas)

Testi $\rightarrow$ 

Grįžti ▲

Stojantiesiems į Verslo administravimo (MBA) studijų programą gali būti organizuojamas motyvacijos vertinimo pokalbis. Apie motyvacijos pokalb reikalingumą stojančiajam pranešama peržiūrėjus jo pateiktus dokumenti patvirtinančius 3 metų darbo patirtį vadovaujančiose pareigose.

Esu LR VRM statutinis pareigūnas arba statutinis valstybės tarnautojas (tik stojantiesiems į Teisės ir policijos veiklos programą)

Pretenduojant į Teisės ir policijos veiklos programą, stojantysis turi pateikti dokumento, įrodančio apie statutinio pareigūno statusą, kopiją. Tai gali būti statutinio pareigūno pažymėjimo kopija arba pažymos iš darbovietės apie užimamas statutinio pareigūno pareigas.

Jei turite profesinės patirties, spauskite **"Nurodyti", pasirinkite** Jums tinkamą variantą ir spauskite "Tinka".

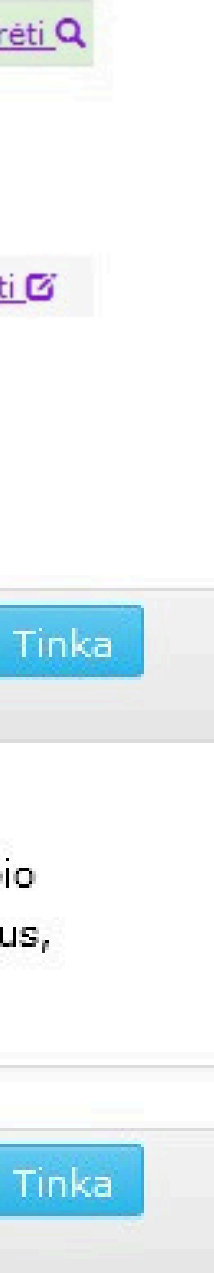

Visas nurodytą papildomą informaciją patvirtinančias dokumentų kopijas turite įkelti prie informacijos įrašo, o pasirašant studijų sutartį ar pradėjus studijas originalus gali reikėti pateikti aukštajai mokyklai vadovaujantis priėmimo į Mykolo Romerio universiteto. magistrantūros ir profesines studijas tvarka.

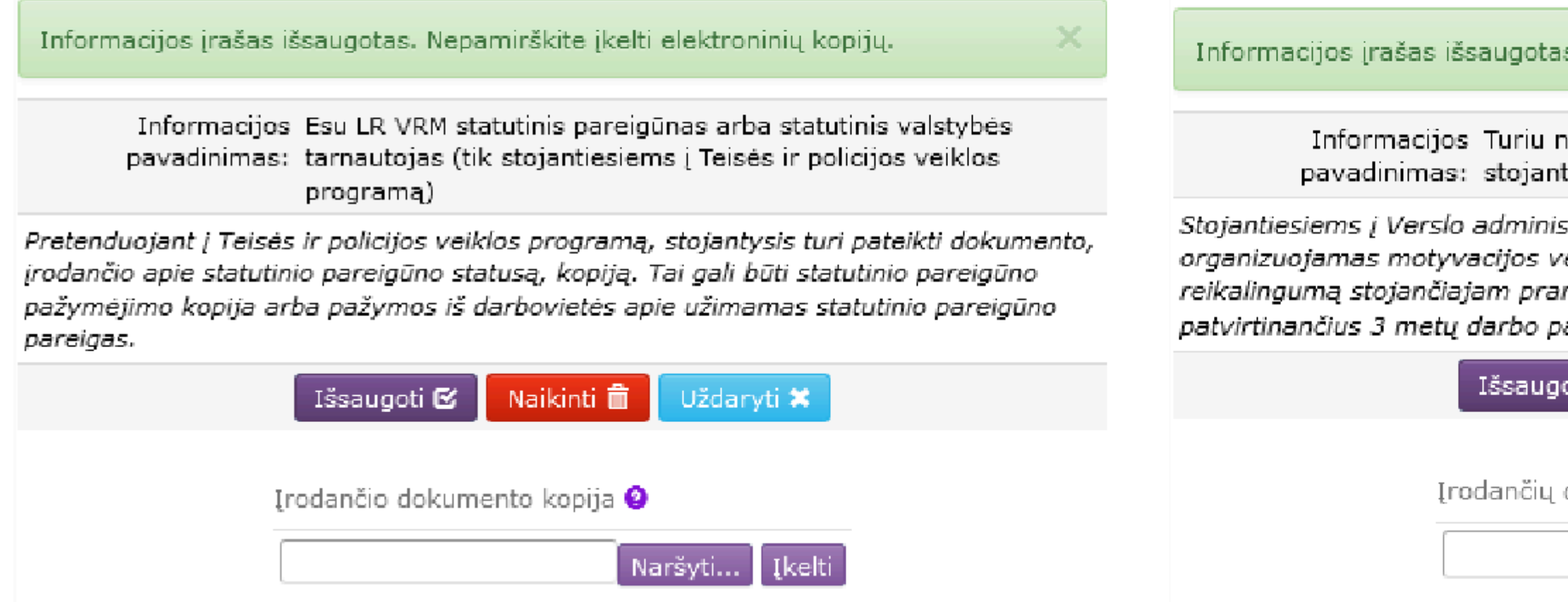

# Spauskite "Naršyti", pasirinkite darbo patirtį įrodančių dokumentų kopijas, spauskite "Įkelti", "Išsaugoti" ir "Uždaryti".

Visas nurodytą papildomą informaciją patvirtinančias dokumentų kopijas turite įkelti prie informacijos įrašo, o pasirašant studijų sutartį ar pradėjus studijas originalus gali reikėti pateikti aukštajai mokyklai vadovaujantis priėmimo į Mykolo Romerio universiteto magistrantūros ir profesines studijas tvarka.

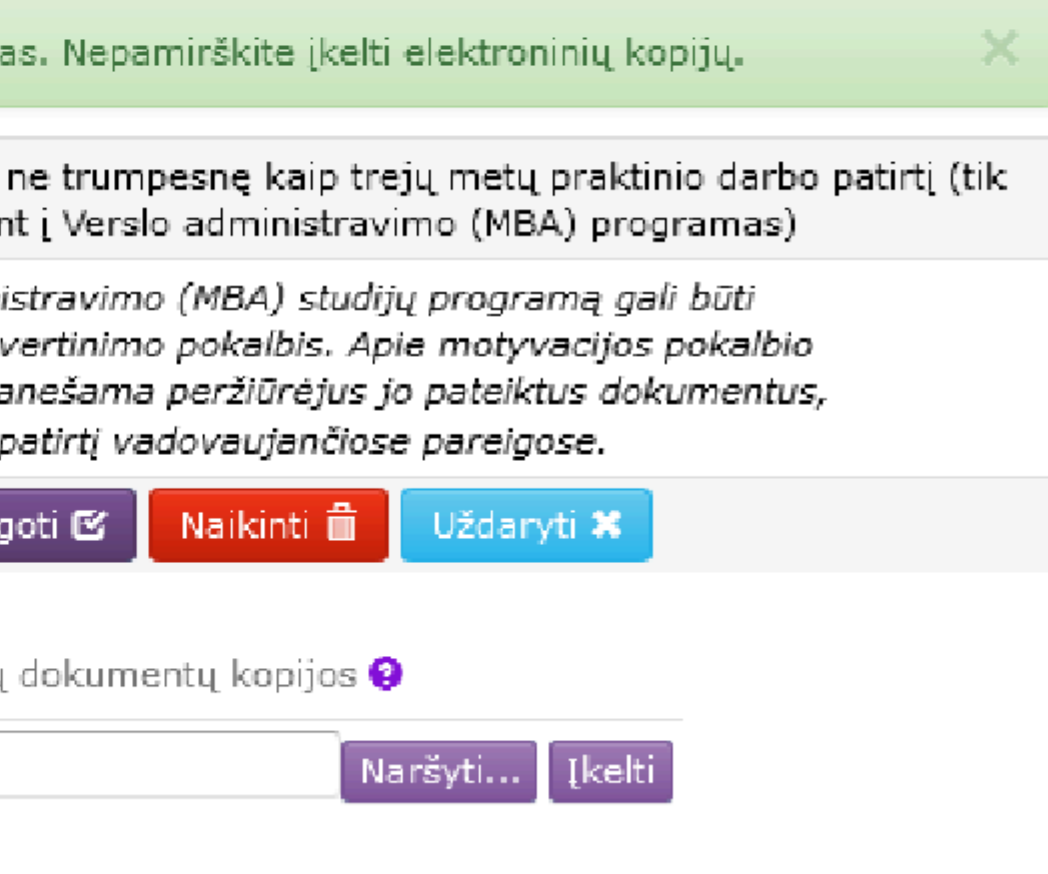

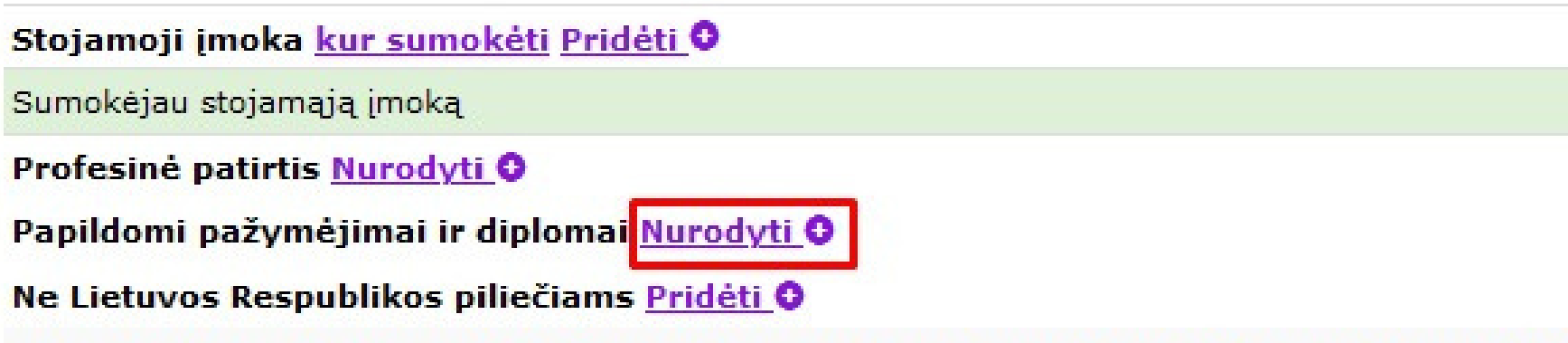

Esu Lietuvos Respublikos, Europos Sąjungos narių ar Europos ekonominės erdvės valstybių piliečio šeimos narys il Tikslinti Ø

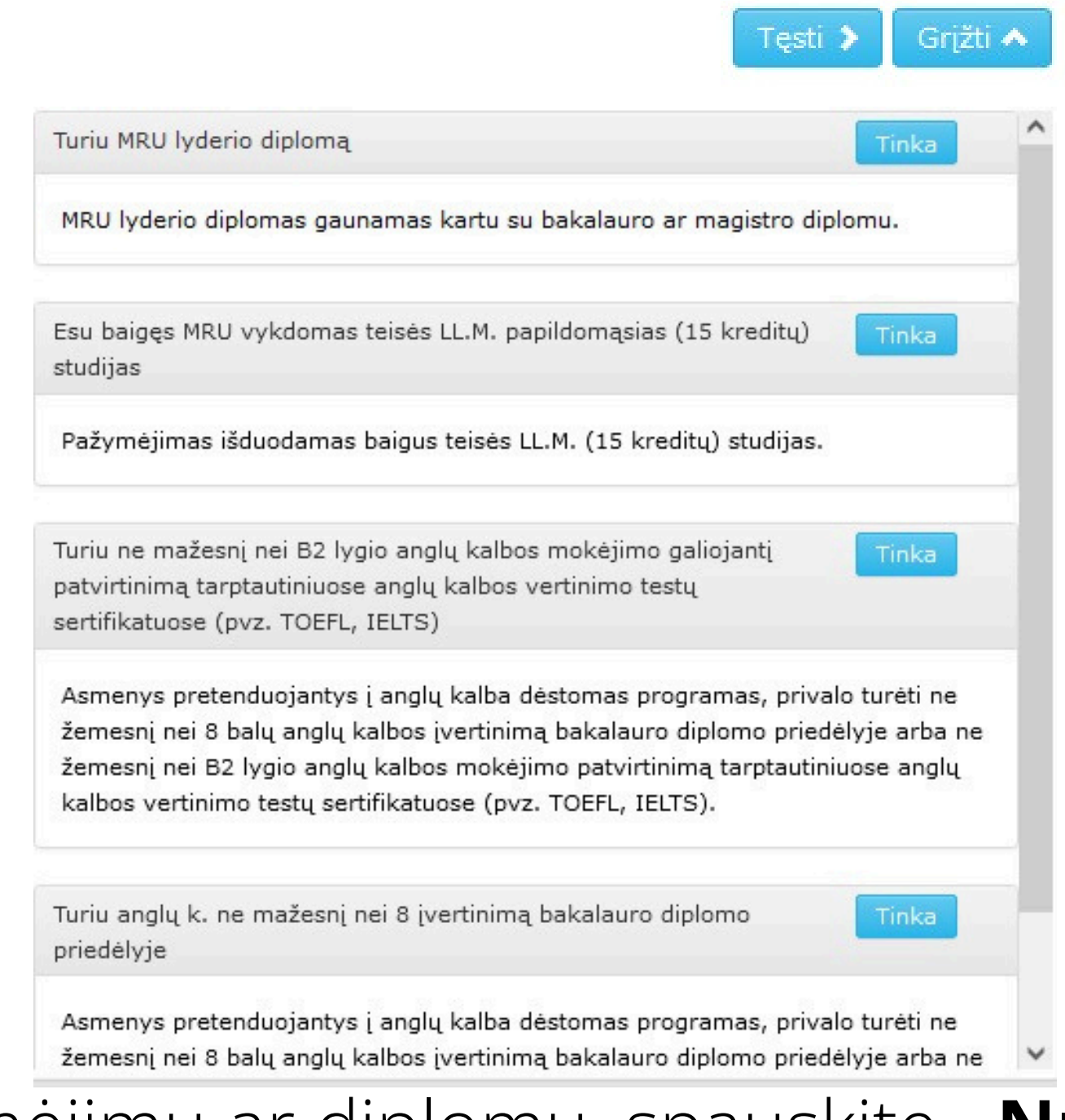

Jei turie papildomų pažymėjimų ar diplomų, spauskite **"Nurodyti", pasirinkite** Jums tinkamą variantą, spauskite "Tinka" ir įkelkite reikalaujamus dokumentus.

Peržiūrėti

Stojamoji įmoka kur sumokėti Pridėti O Sumokėjau stojamąją įmoką Peržiūrėti Q Profesinė patirtis Nurodyti O Papildomi pažymėjimai ir diplomai Nurodyti O Ne Lietuvos Respublikos piliečiams Nurodyti O

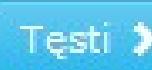

Esu Lietuvos Respublikos, Europos Sąjungos narių ar Europos ekonominės erdvės valstybių piliečio šeimos narys

Žemiau įkelkite skenuotų dokumentų, pagrindžiančių Lietuvos Respublikos, Europos Sąjungos narės ar Europos ekonominės erdvės valstybės piliečio šeimos nario statusą, kopijas. Šį statusą patvirtinantys dokumentai ar jų vertimas turi būti pateikti lietuvių, anglų arba rusų kalba. Daugiau informacijos rasite čia

Jei esate ne Lietuvos Resupublikos pilietis, spauskite **"Nurodyti", pasirinkite** Jums tinkamą variantą, spauskite "Tinka" ir jkelkite reikalaujamus dokumentus.

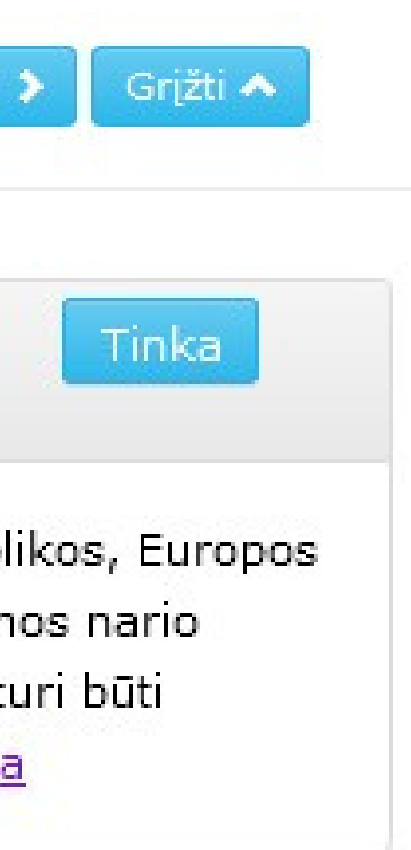

### PRIĖMIMO Į MYKOLO ROMERIO UNIVERSITETO ANTROSIOS PAKOPOS STUDIJAS IR PROFESINES STUDIJAS PRAŠYMAS PAGRINDINIS PRIÉMIMAS

**1 PRAŠYMŲ SARAŠAS IŠSILAVINIMAS / KVALIFIKACIJA** PAGEIDAVIMAI PAPILDOMA INFORMACIJA EGZAMINAI / MOTYVACIJA SUTARTYS

### PAPILDOMA INFORMACIJA

Šioje skiltyje galite pažymėti kitą Jūsų pateikiamo prašymo informaciją, pvz. pasiekimus, už kuriuos prie konkursinio balo pridedami papildomi balai ir panašiai. Visas nurodytą papildomą informaciją patvirtinančias dokumentų kopijas turite įkelti prie informacijos įrašo, o pasirašant studijų sutartį ar pradėjus studijas originalus gali reikėti pateikti aukštajai mokyklai vadovaujantis priėmimo į Mykolo Romerio universiteto magistrantūros ir profesines studijas tvarka.

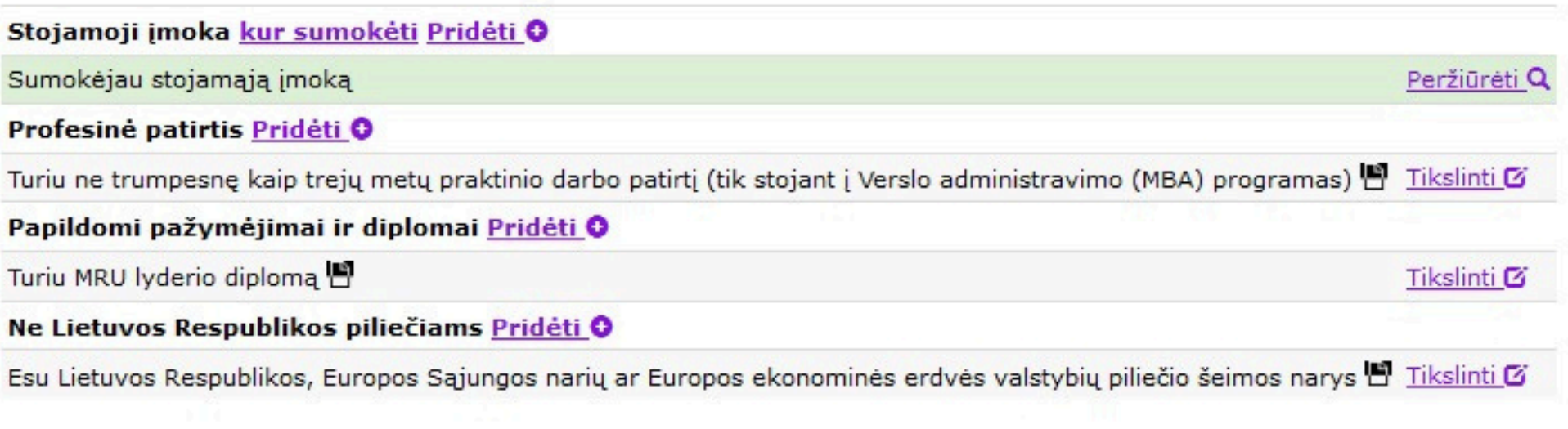

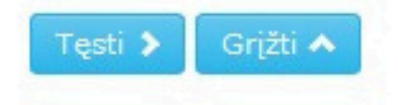

# Užpildžius skiltį, "Papildoma informacija" spauskite "Pageidavimai".

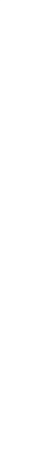

## PRIĖMIMO Į MYKOLO ROMERIO UNIVERSITETO ANTROSIOS PAKOPOS STUDIJAS IR PROFESINES STUDIJAS PRAŠYMAS PAGRINDINIS PRIÉMIMAS

**↑ PRAŠYMŲ SĄRAŠAS IŠSILAVINIMAS / KVALIFIKACIJA PAGEIDAVIMAI** PAPILDOMA INFORMACIJA EGZAMINAI / MOTYVACIJA SUTARTYS

## PAGEIDAVIMŲ SĄRAŠAS

Stojamosios įmokos įrašą artimiausiu metu patvirtins mokyklos atstovas.

Eil.

nr. Pakopa Programa; vykdymo ypatumai Trukmė Studijų<sup>1</sup> ir tvarkaraščio forma Finansavimas<sup>2</sup> Pagrindiniai reikalavimai Balas

Prideti

<sup>1</sup> Studijų formų paaiškinimai: nuolatinė - studijų apimtis yra nuo 45 iki 60 kreditų per metus, ištęstinė - studijų apimtis yra iki 45 kreditų per metus. <sup>2</sup> Asmenys, stojantys į valstybės finansuojamas studijas, nurodo vf. Asmenys, sutinkantys mokėti visą studijų kainą arba jau įgiję tos pačios pakopos išsilavinimą valstybės lėšomis, nurodo vnf.

# Spauskite "Pridėti", kad pamatytumėte studijų programų sąrašą.

Grižti ▲

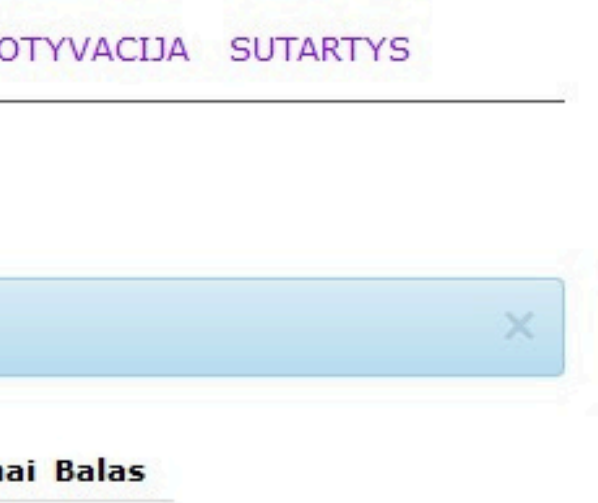

Antrosios pakopos (magistrantūros) studijos

Administracinė teisė, Studijos vykdomos lietuvių kalba, ištęstinė (2 m.)

Aplinkosaugos teisė, Studijos vykdomos lietuvių kalba, Kaune, ištestinė (2 m.)

Civilinė ir verslo teisė, Studijos vykdomos lietuvių kalba, ištęstinė (2 m.)

Darbo teisė, Studijos vykdomos lietuvių kalba, ištęstinė (2 m.)

Darbo teisė LL.M, Studijos vykdomos lietuvių kalba, vakarais, Vilniuje., nuolatinė (1 m.

Edukacinių technologijų valdymas, Karjeros valdymas (specializacija), ištęstinė (2 m

Edukacinių technologijų valdymas, Studijos vykdomos lietuvių kalba, ištęstinė (2 m.

Elektroninio verslo vadyba, Studijos vykdomos lietuvių kalba, ištęstinė (2 m.)

Europos ir tarptautinė verslo teisė, Studijos vykdomos anglų k., nuolatinė (2 m.)

Europos Sąjungos teisė ir valdymas, Studijos vykdomos anglų k., nuolatinė (1,5 m.)

Finansų valdymas, Studijos vykdomos lietuvių kalba, ištęstinė (2 m.)

Kibernetinio saugumo valdymas, Studijos vykdomos anglų k., nuolatinė (1.5 m.)

Kibernetinio saugumo valdymas, ištęstinė (2 m.)

Komunikacija ir kūrybinės technologijos, Studijos vykdomos lietuvių kalba, vakarais,  $\underline{m}$ .

Lyderystė ir pokyčių vadyba, ištęstinė (2 m.)

Logistikos vadyba, Studijos vykdomos anglų k., nuolatinė (1.5 m.)

Pasirinkite Jus dominančią studijų programą ir programos pavadinimo.

## spauskite ant

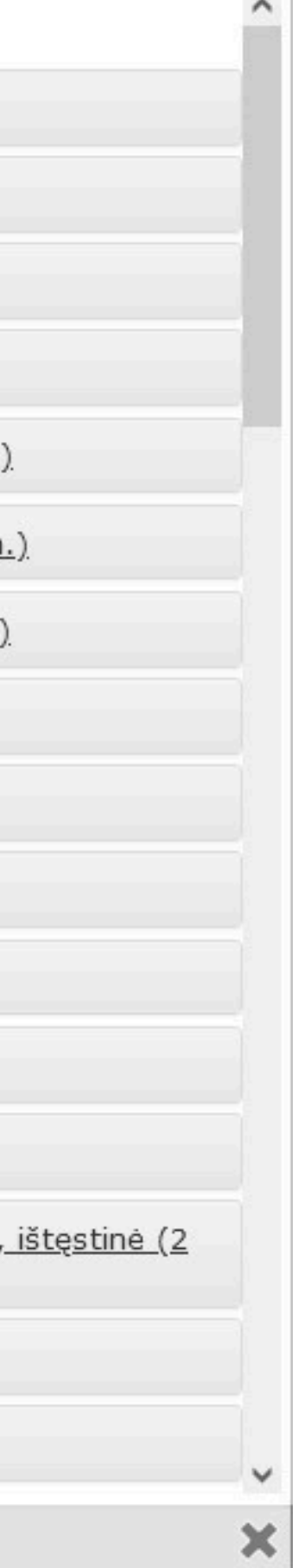

19. Oak

Finansų valdymas, Studijos vykdomos lietuvių kalba, ištestinė (2 m.)

Kibernetinio saugumo valdymas, Studijos vykdomos anglų k., nuolatinė (1.5 m.)

Kibernetinio saugumo valdymas, ištestinė (2 m.)

Komunikacija ir kūrybinės technologijos, Studijos vykdomos lietuvių kalba, vakarais, ištestinė (2  $m.$ )

Lyderystė ir pokyčių vadyba, ištestinė (2 m.)

Studijų programa: 6211LX067 Lyderystė ir pokyčių vadyba

Informacija apie programą AIKOS svetainėje 0

Informacija apie programą mokyklos svetainėje <sup>O</sup>

Studijų forma: ištęstinė

Tvarkaraščio forma:

Studijos vykdomos penktadieniais nuo 18 val. iki 21 val. ir šeštadieniais nuo 9 val. iki 16 val. derinant auditorinius ir nuotolinius užsiėmimus.

Studiju trukmė: 2 m.

Vykdymo vieta: Vilnius

Suteikiamas kvalifikacinis laipsnis ir/ar kvalifikacija: Verslo vadybos magistras

Reikalavimai priimamiesiems:

Pretenduoti gali:

- 1. Baige bet kurios studijų krypties universitetines bakalauro studijas.
- 2. Kolegijų absolventai, baigę viešojo administravimo arba verslo krypčių papildomąsias studijas.

### Pastabos:

Jei baigėte kitos studijų krypties bakalauro studijas, šių studijų metu (kad įgytumėte pasirinktos studijų krypties pagrindus) turėsite papildomai išlaikyti šiuos studijų dalykus: "Strateginis valdymas", "Vadyba" ir "Viešojo administravimo pagrindai" (jeigu jų nestudijavo bakalauro studijose).

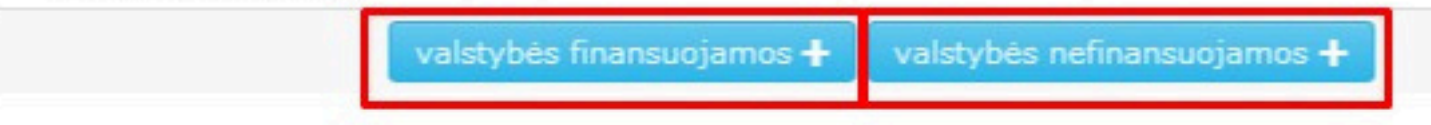

# Pasirinkus matysite išsamią informaciją apie programą. Pasirinkite "Valstybės nefinansuojamos" arba "Valstybės finansuojamos".

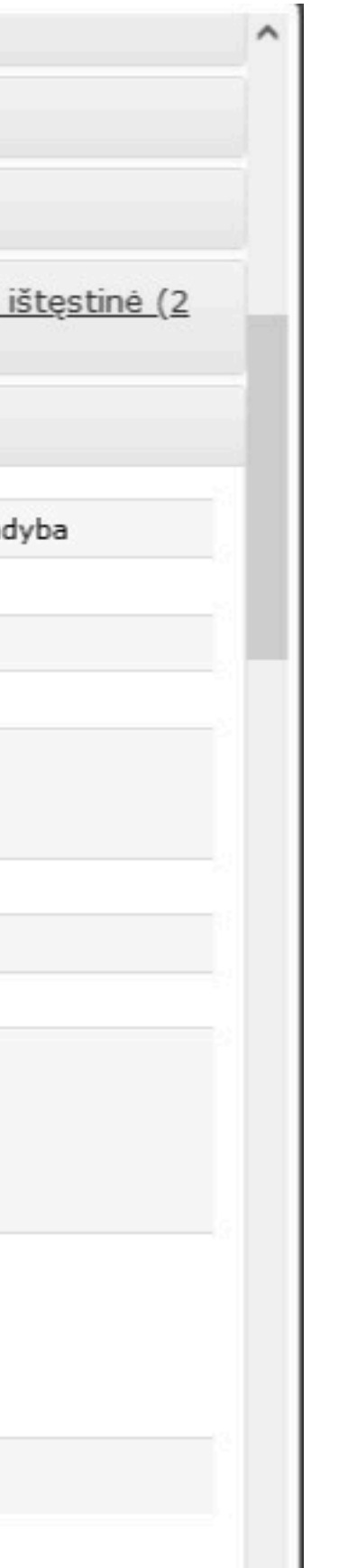

### PRIĖMIMO I MYKOLO ROMERIO UNIVERSITETO ANTROSIOS PAKOPOS STUDIJAS IR PROFESINES STUDIJAS PRAŠYMAS PAGRINDINIS PRIÉMIMAS

**↑ PRAŠYMŲ SĄRAŠAS IŠSILAVINIMAS / KVALIFIKACIJA PAGEIDAVIMAI** PAPILDOMA INFORMACIJA EGZAMINAI / MOTYVACIJA SUTARTYS

### PAGEIDAVIMU SĄRAŠAS

Pridéti

Stojamosios įmokos įrašą artimiausiu metu patvirtins mokyklos atstovas.

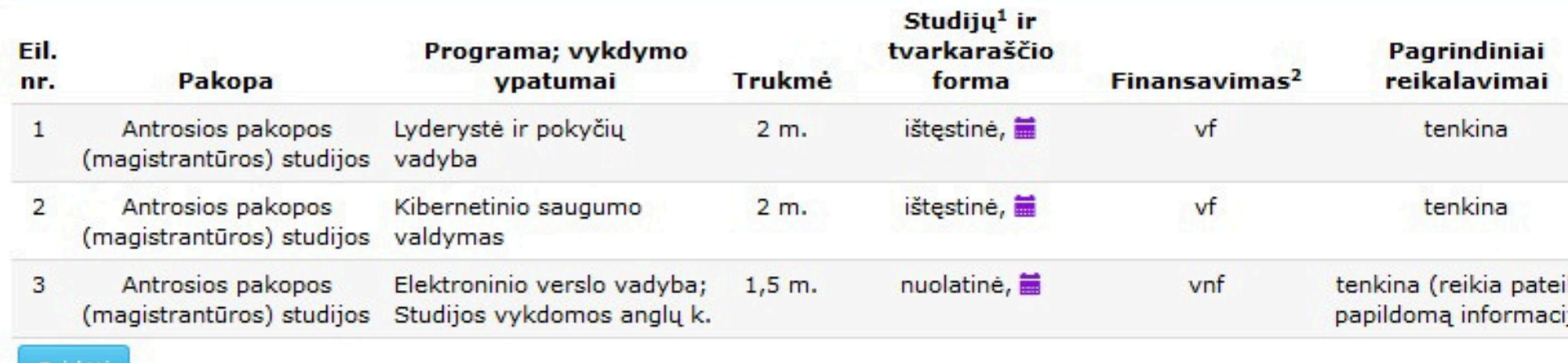

<sup>1</sup> Studijų formų paaiškinimai: nuolatinė - studijų apimtis yra nuo 45 iki 60 kreditų per metus, ištęstinė - studijų apimtis yra iki 45 kreditų per metus. <sup>2</sup> Asmenys, stojantys į valstybės finansuojamas studijas, nurodo **vf**. Asmenys, sutinkantys mokėti visą studijų kainą arba jau įgiję tos pačios pakopos išsilavinimą valstybės lėšomis, nurodo vnf.

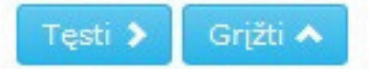

Pasirinkus studijų programas matysite, kad Jūsų balas yra nesuskaičiuotas. **Balą sistemoje matysite** MRU priėmimo komandai peržiūrėjus Jūsų dokumentus per **dvi darbo dienas**.

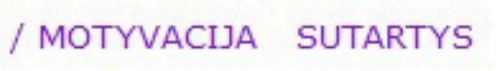

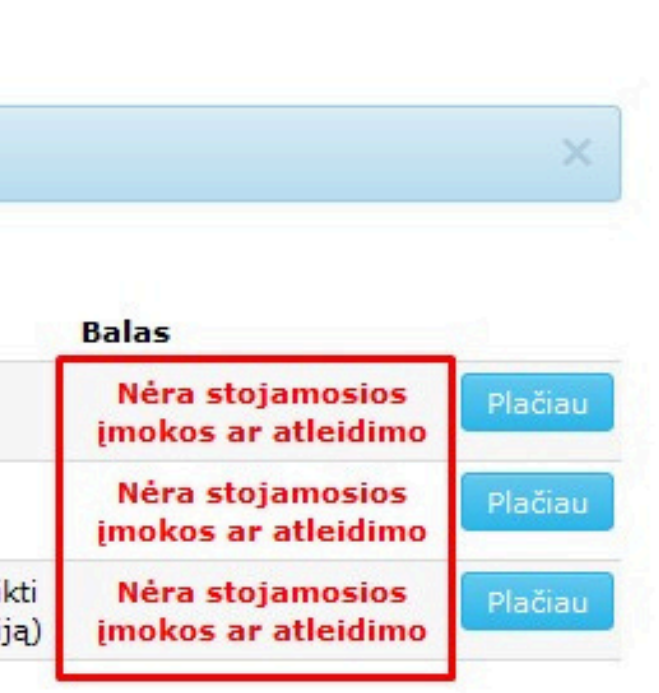

### PRIĖMIMO Į MYKOLO ROMERIO UNIVERSITETO ANTROSIOS PAKOPOS STUDIJAS IR PROFESINES STUDIJAS PRAŠYMAS PAGRINDINIS PRIÉMIMAS

**1** PRAŠYMŲ SĄRAŠAS IŠSILAVINIMAS / KVALIFIKACIJA PAGEIDAVIMAI PAPILDOMA INFORMACIJA EGZAMINAI / MOTYVACIJA SUTARTYS

## PAGEIDAVIMŲ SĄRAŠAS

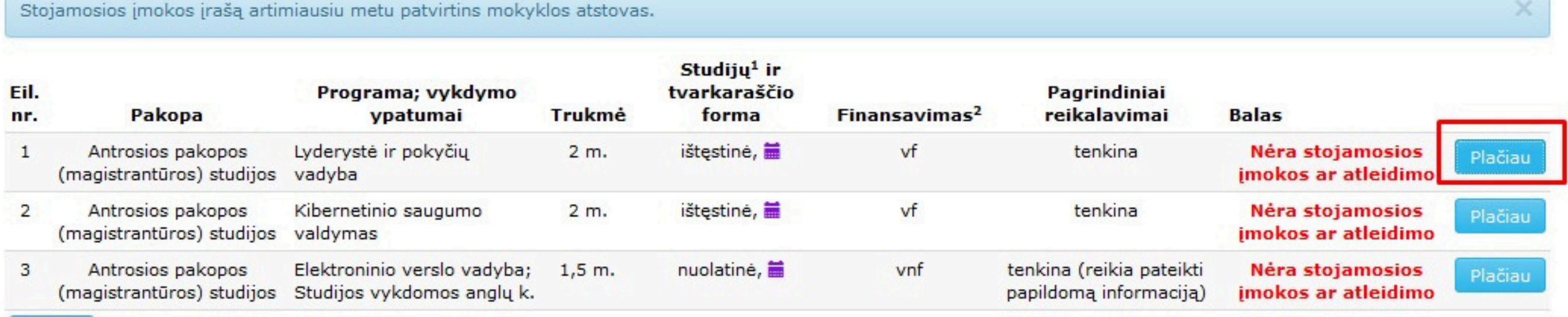

### Prideti

<sup>1</sup> Studijų formų paaiškinimai: nuolatinė - studijų apimtis yra nuo 45 iki 60 kreditų per metus, ištęstinė - studijų apimtis yra iki 45 kreditų per metus. <sup>2</sup> Asmenys, stojantys į valstybės finansuojamas studijas, nurodo vf. Asmenys, sutinkantys mokėti visą studijų kainą arba jau įgiję tos pačios pakopos išsilavinimą valstybės lėšomis, nurodo vnf.

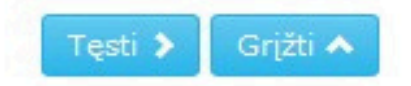

## Norėdami pakeisti pasirinktų studijų programų prioriteto eiliškumą spauskite "Plačiau".

Skiltyje "Pageidavimo prioritetas" nurodykite pažymėtos programos pageidavimo prioritetą, spauskite "Išsaugoti" ir "Uždaryti".

Pageidavimo priori Pa. Studijų krypčių g Studijų kr Studijų progr Programos vykdymo ypati Informacija apie prog Informacija apie progra Studijų fo Tvarkaraščio forma: Studijos vykdomos darbo dienomis nuo 18 šeštadienį (apie 6 val.), 1 kartą per savaitę studijų aplinkoje "Moodle" Studijų tru Vykdymo Suteikiamas kvalifikacinis laipsnis kvalifiki Pastabos:

Jei baigėte kitos studijų krypties bakalauro pasirinktos studijų krypties pagrindus) turės "Verslo pagrindai", "Vadyba" (jeigu jų nestu-

Pagrindinius reikalav

Konkursinis I

Išsaugoti **€** 

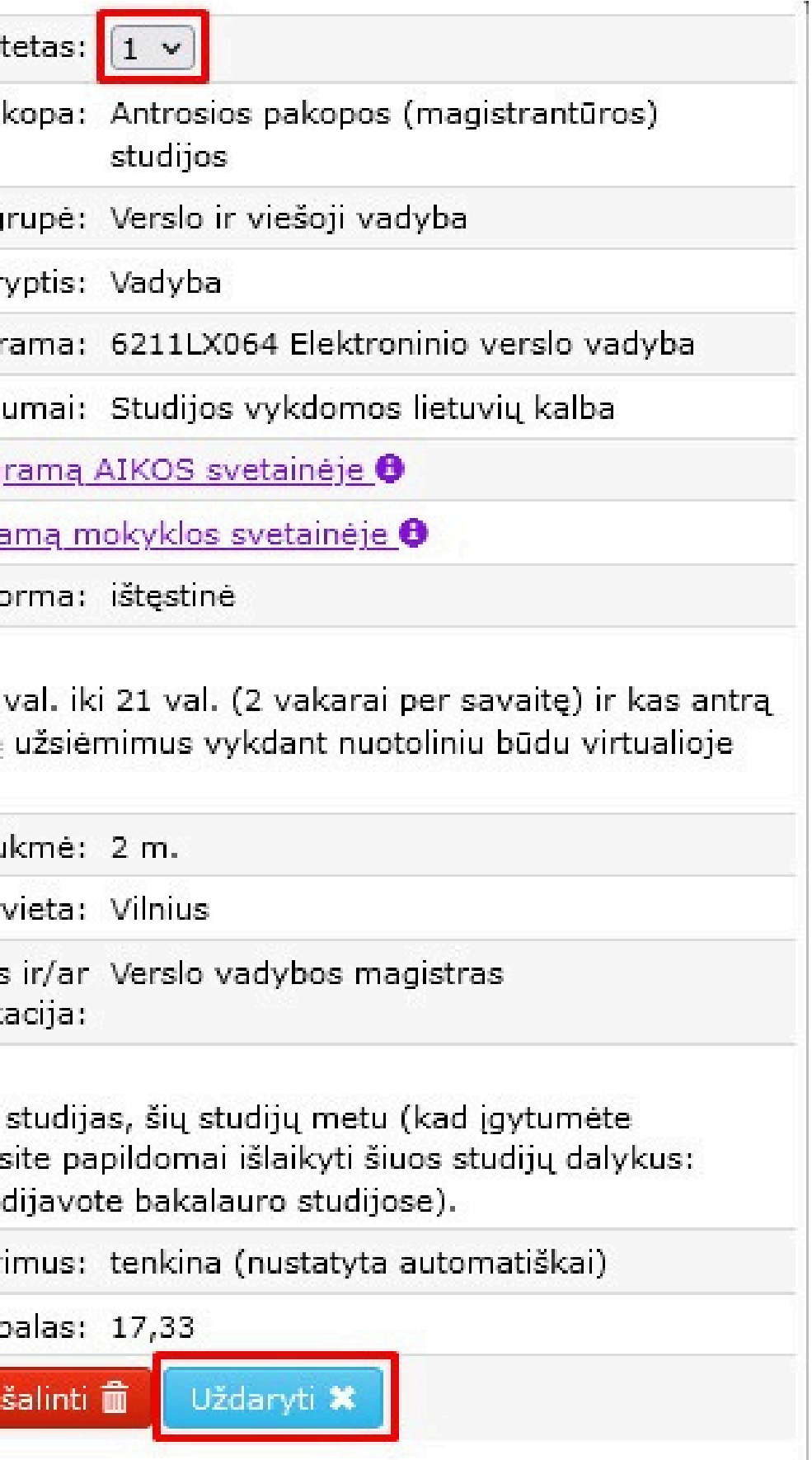

## PRIĖMIMO I MYKOLO ROMERIO UNIVERSITETO ANTROSIOS PAKOPOS STUDIJAS IR PROFESINES STUDIJAS PRAŠYMAS PAGRINDINIS PRIÉMIMAS

**1** PRAŠYMŲ SARAŠAS IŠSILAVINIMAS / KVALIFIKACIJA PAGEIDAVIMAI PAPILDOMA INFORMACIJA

## STOJAMIEJI EGZAMINAI / MOTYVACIJOS VERTINIMAS

Motyvacinis pokalbis (Pedagogika)

Kolegijų absolventai, turintys pakankamas kompetencijas pagal planuojamą studijuoti magistrantūros programą, gali pretenduoti į magistrantūrą be papildomųjų studijų. Kompetencijos įvertinamos motyvacinio pokalbio metu (birželio 17-29 dienomis).

Stojantysis užregistravęs pageidavimą pretenduoti į norimą programą ir nori užsiregistruoti motyvacijos pokalbiui:

- · turi atsiųsti el.paštu priemimas@mruni.eu pageidavimą registruotis motyvacijos pokalbiui.
- · pridėti pažymą iš darbovietės apie darbo patirtį susijusią su planuojama studijuoti programa (tiems, kurie turi darbo patirties pagal norimą studijuoti programą).
- · Universiteto darbuotojas sutikrina pateiktą informaciją ir susisiekia su stojančiuoju suderinti motyvacijos pokalbio laiką ir datą (per vieną darbo dieną).

# Skiltyje "Egzaminai / motyvacija" matysite informaciją apie motyvacinio pokalbio organizavimą. Pokalbis yra privalomas paraiškas teikiantiems į Pedagogikos programą.

Grižti A

**EGZAMINAI / MOTYVACIJA SUTARTYS** 

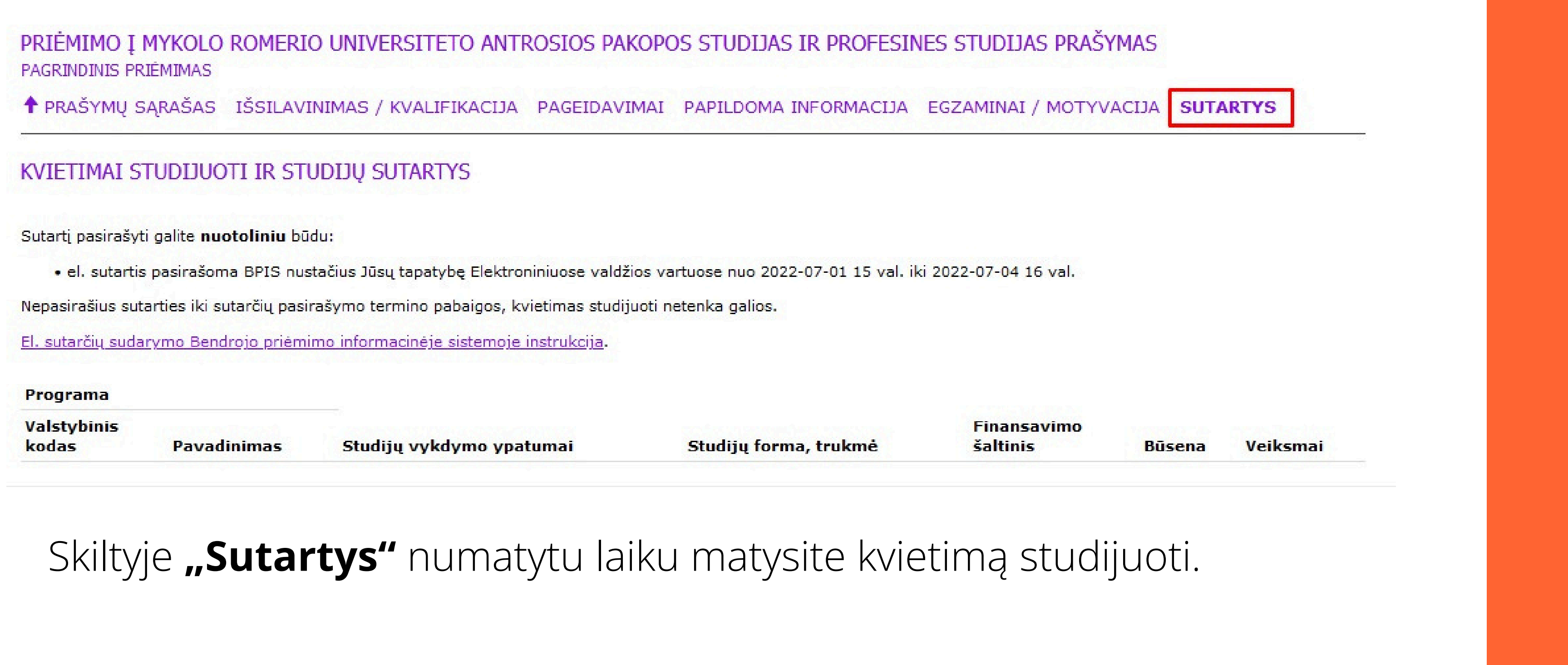

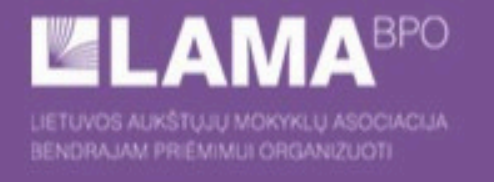

### BENDROJO PRIÉMIMO INFORMACINÉS SISTEMOS AUKŠTESNĖS PAKOPOS POSISTEMIS

PRIĖMIMO Į MYKOLO ROMERIO UNIVERSITETO ANTROSIOS PAKOPOS STUDIJAS IR PROFESINES STUDIJAS PRAŠYMAS **PAGRINDINIS PRIÉMIMAS** 

T PRAŠYMU SARAŠAS IŠSILAVINIMAS / KVALIFIKACIJA PAGEIDAVIMAI PAPILDOMA INFORMACIJA EGZAMINAI / MOTYVACIJA SUTARTYS

## PAGEIDAVIMŲ SĄRAŠAS

Stojamosios įmokos įrašą artimiausiu metu patvirtins mokyklos atstovas.

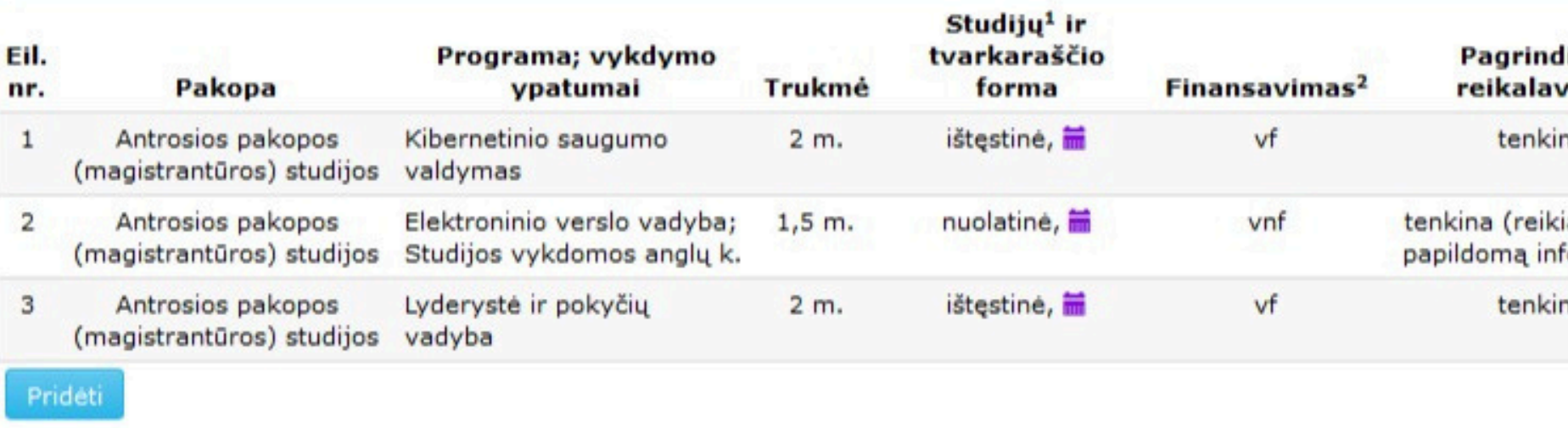

<sup>1</sup> Studijų formų paaiškinimai: nuolatinė - studijų apimtis yra nuo 45 iki 60 kreditų per metus, ištęstinė - studijų apimtis yra iki 45 kreditų per metus. <sup>2</sup> Asmenys, stojantys į valstybės finansuojamas studijas, nurodo **vf.** Asmenys, sutinkantys mokėti visą studijų kainą arba jau įgiję tos pačios pakopos išsilavinimą valstybės lėšomis, nurodo vnf.

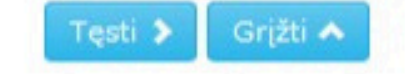

Užbaigus pildyti pageidavimų sąrašą, spauskite "Atsijungti" ir laukite informacijos iš MRU priėmimo komandos SPIS arba Jūsų nurodytu el. paštu. Papildomai dokumentų siųsti ar nešti nereikia, Jūsų pateikta informacija yra saugoma SPIS.

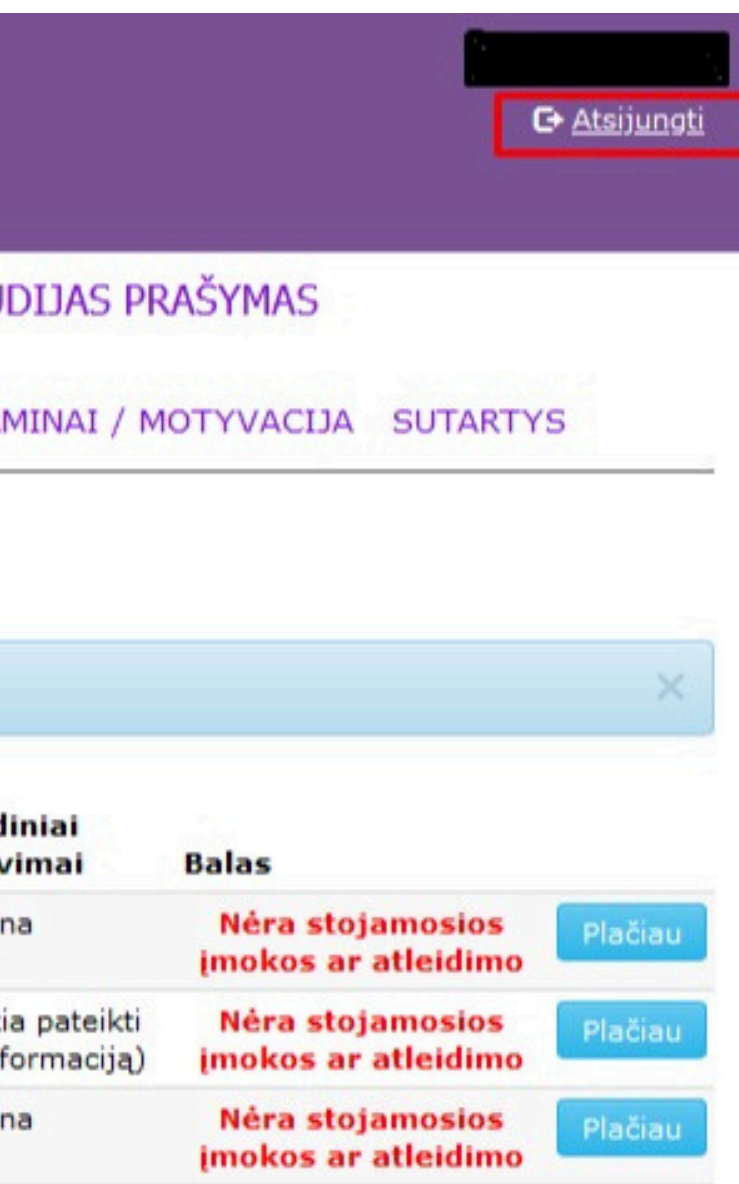

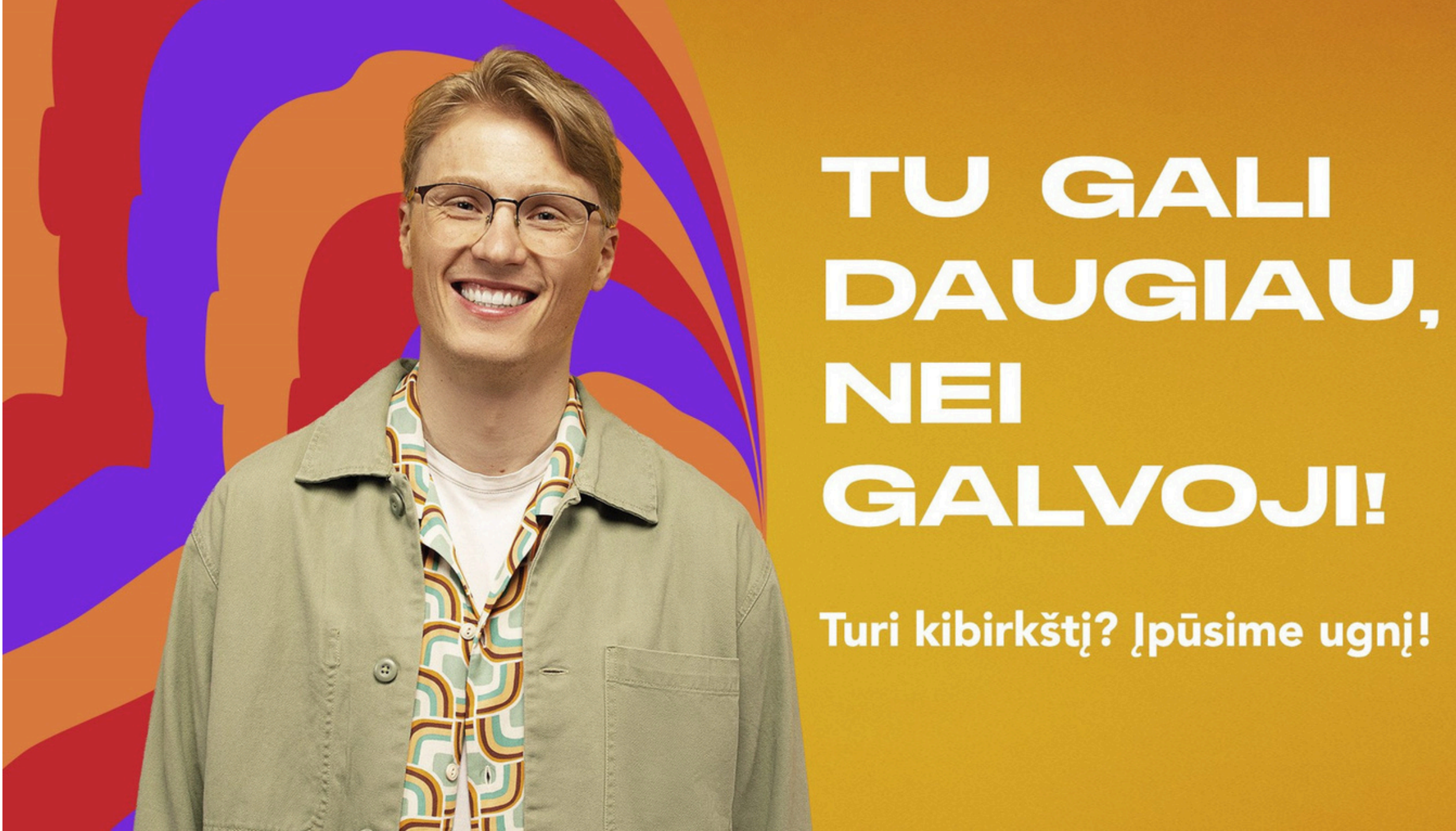

Jei kyla klausimų ar norite pasitarti, susisiekite su MRU Nacionalinio priėmimo grupe.

**Tel. nr.:** +370 5 2714 700 **El. paštas:** priemimas@mruni.eu **Nuotolinė konsultacija:** registracija galima [MRU tinklapyje](https://www.mruni.eu/mokykloms/individualios-ir-grupines-konsultacijos/)